# **MOJZA**

# **O Levels & IGCSE COMPUTER SCIENCE NOTES**

# **Paper 2: Programming and Algorithm**

**2210 & 0478**

**BY TEAM MOJZA**

All rights reserved www.mojza.org

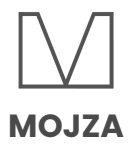

# **CONTENTS**

**Pg 02 Unit 7 Algorithm Design and**

- **Problem-Solving**
- **Pg 11 Unit 8 Pseudocode**
- **Pg 26 Unit 9 Databases**
- **Pg 31 Unit 10 Boolean Logic**

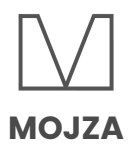

# **Unit 7: Algorithm design and Problem-solving**

# **Program development life cycle**

 $\rightarrow$  Consists of four main stages

## **- Analysis**

→ Abstraction: Removal of unnecessary details and identification of the key elements of the problem

→ Decomposition: Breaking down a complex problem into smaller, easier-to-solve parts

 $\rightarrow$  Identification of the problem and requirements

## **- Design**

- $\rightarrow$  Pseudocode
- $\rightarrow$  Flowcharts
- $\rightarrow$  Structure diagrams

 $\rightarrow$  How the problem is to be solved, what tasks are required for it and how they work with each other, and the order of those tasks is found out in this stage

#### **- Coding**

 $\rightarrow$  Program code is written using a programming language

 $\rightarrow$  Iterative testing of the separate modules of the program is carried out, ensuring they work as they are meant to

 $\rightarrow$  Most amendments to the code are carried out in this stage

#### **- Testing**

 $\rightarrow$  The completed program is tested with test data to spot any errors

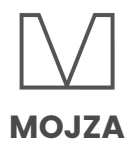

# **Computer systems**

- **→** Made up of subsystems, which are made up of further sub-systems, and so on
- **→ Made up of software, data, hardware, communications, and people**
- $\rightarrow$  The division can shown using top-down design

**→** Top-down design is the breaking down of a system into smaller sub-systems, and those subsystems into further sub-systems, until each sub-system performs a single action

# **Decomposition of a problem**

- $\rightarrow$  A problem can be decomposed by the identification of its component parts
- $\rightarrow$  These include the inputs, processes, outputs, and storage required for the solution

#### **- Inputs**

 $\rightarrow$  The data that is to be entered into the system for processing while it is active

#### **- Processes**

 $\rightarrow$  The tasks that need to be performed on the data input and and/or the data previously stored in the system

#### **- Outputs**

 $\rightarrow$  The data that needs to be displayed or printed for the users of the system

 $\rightarrow$  The results of the various processes carried out in the system using the input data and/or the previously stored data

#### **- Storage**

 $\rightarrow$  Data that needs to be stored in an appropriate medium in the system so that they can be used throughout the program as needed

# **Methods used to design and construct solutions to a problem**

**→** Solutions to problems need to be designed using thorough methods, to ensure that their purpose is clearly understood

**→** Include structure diagram, flowcharts, and pseudocode

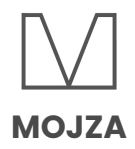

#### **- Structure diagrams**

- **→** Hierarchical diagrams that show the decomposition of a system
- $\rightarrow$  Display top-down design diagrammatically

 $\rightarrow$  Show the solution to a problem in a hierarchical way, dividing it into subsystems and dividing those subsystems into further sub-systems, until each sub-system performs a single action

 $\rightarrow$  The following is a structure diagram of a part of a satellite navigation system that:

 $\frac{1}{2}$  allows the user to enter details for a new destination or select a previously saved destination

 $\frac{1}{2}$  displays directions in the form of a visual map or as a list

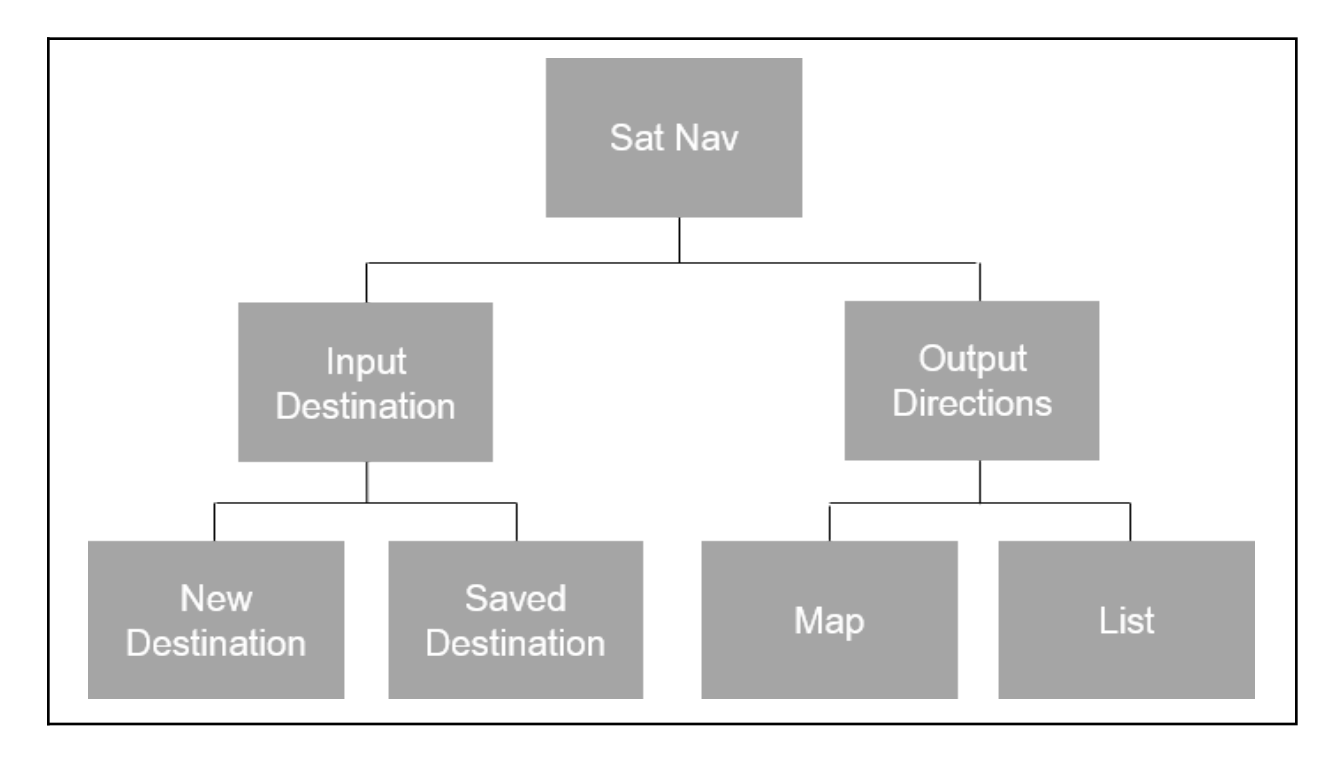

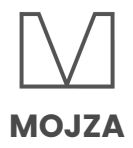

# **- Flowcharts**

→ Diagrammatically show the steps required, and the order in which they are to be carried out to complete a task

- → The steps, along with the order, are called an algorithm
- → Have standard flowchart symbols for different processes

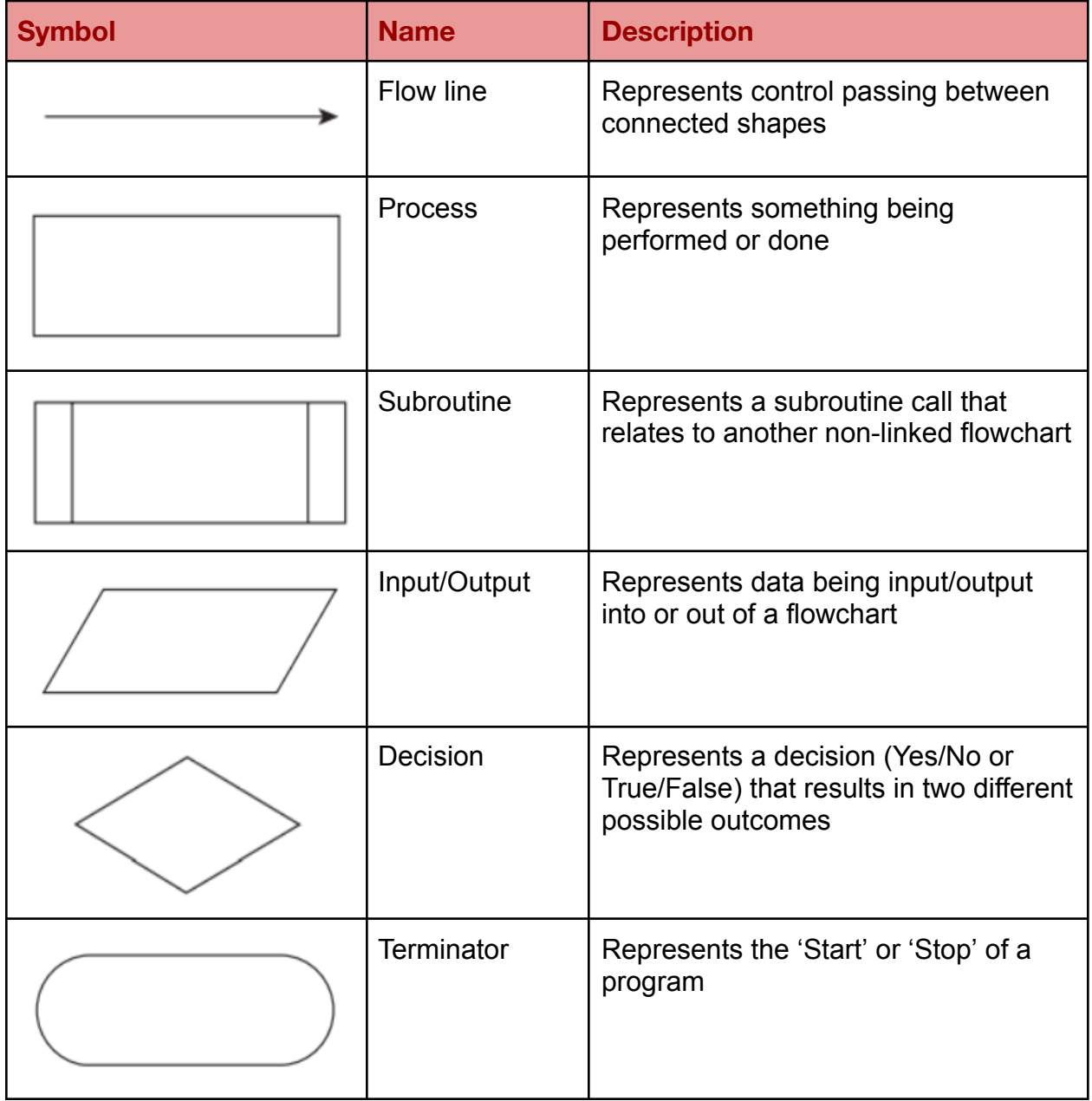

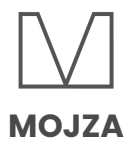

# **Standard methods of solution**

- $\rightarrow$  Linear search
- **→ Bubble sort**
- $\rightarrow$  Totalling
- $\rightarrow$  Counting
- $\rightarrow$  Finding maximum, minimum and average values

#### **- Linear search**

- $\rightarrow$  Used to search for a certain value/variable, etc.
- $\rightarrow$  Checks all the elements of the data structure being searched

```
Example
OUTPUT "Please enter the name to find"
INPUT Name
Found \leftarrow FALSECounter \leftarrow 1
REPEAT
    IF Name = StudentName[Counter]
      THEN
          Found \leftarrow TRUE
      ELSE
          Counter \leftarrow Counter + 1
    ENDIF
UNTIL Found OR Counter > ClassSize
IF Found
  THEN
     OUTPUT Name, " found at position ", Counter, " in the list"
  ELSE
     OUTPUT "Name not found"
ENDIF
//pseudocode to find the name stored in Name
```
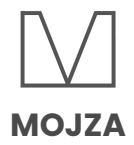

#### **- Bubble sort**

- **→ Used to arrange elements in a data structure in ascending or descending order**
- $\rightarrow$  Always has a variable to temporarily store data in between swaps
- $\rightarrow$  Compares each element with the next consecutive one, and swaps if needed

```
Example:
DECLARE StudentAge : ARRAY [1:10] OF INTEGER
Last \leftarrow 10
FOR Counter \leftarrow 1 TO 10
    OUTPUT "Enter student's age"
    INPUT Age
    StudentAge[Counter] ← Age
NEXT Counter
REPEAT
    Swap \leftarrow FALSEFOR Counter \leftarrow 1 TO Last - 1
         IF StudentAge[Counter] > StudentAge[Counter + 1]
           THEN
              Temp \leftarrow StudentAge[Counter]StudentAge[Counter] ← StudentAge[Counter +1]
              StudentAge[Counter + 1] ← Temp
         ENDIF
    NEXT Counter
    Last \leftarrow Last - 1
UNTIL (NOT Swap) OR Last = 1
//pseudocode to arrange the students' ages in StudentAge in
//ascending order
```
#### **- Totalling**

 $\rightarrow$  The process of keeping a running total of values in a program

```
Examples:
TotalCost ← TotalCost + FurnitureCost
TotalBaskets ← TotalBaskets + BananaBaskets
```
#### **- Counting**

**→** Number of times an action is performed in a program

```
Examples:
Counter \leftarrow Counter + 1
NumberInStock ← NumberInStock - 1
```
#### **- Maximum, minimum, and average**

→ Maximum value is found out by comparing all the values input in the program and identifying the largest one

→ Minimum value is found by comparing all the values input in a program and identifying the smallest one

→ Average (mean) value is found by totalling all the values, and dividing that total with the number of values added

# **Validation**

- → The checking that the data entered is reasonable/sensible
- $\rightarrow$  There are several kinds of validation checks

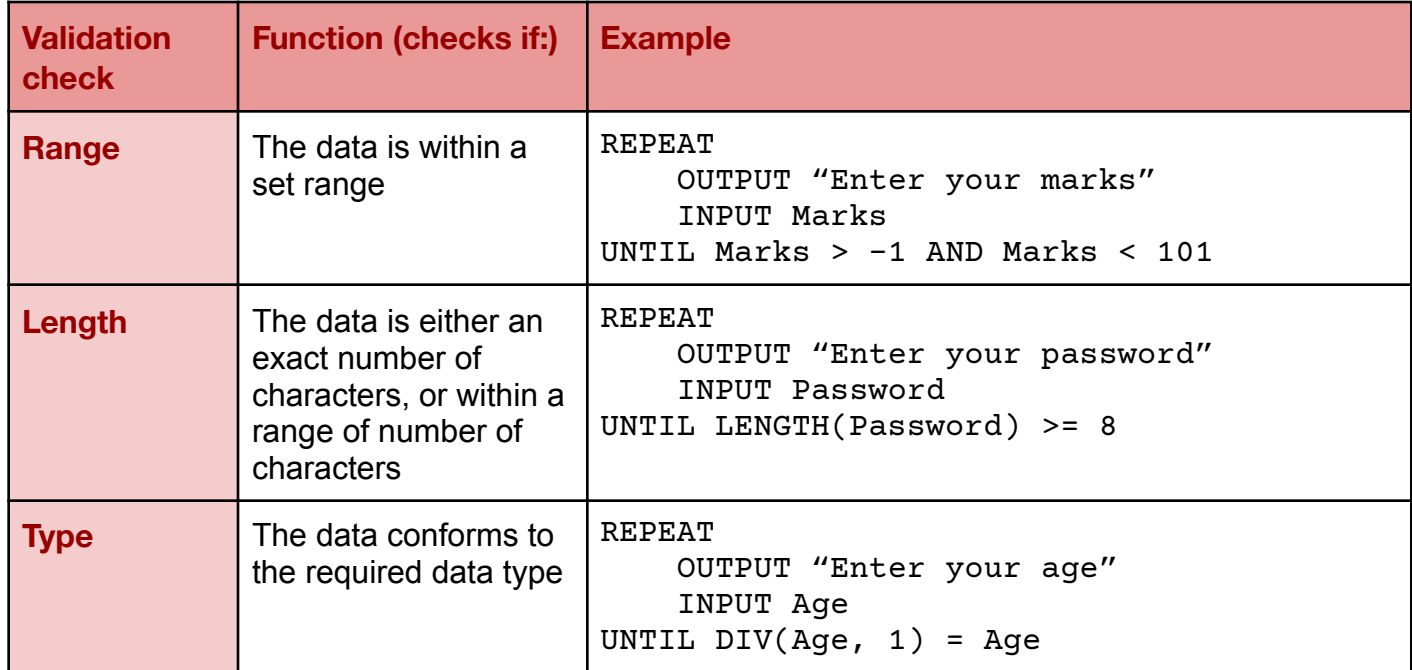

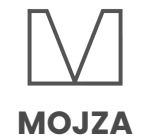

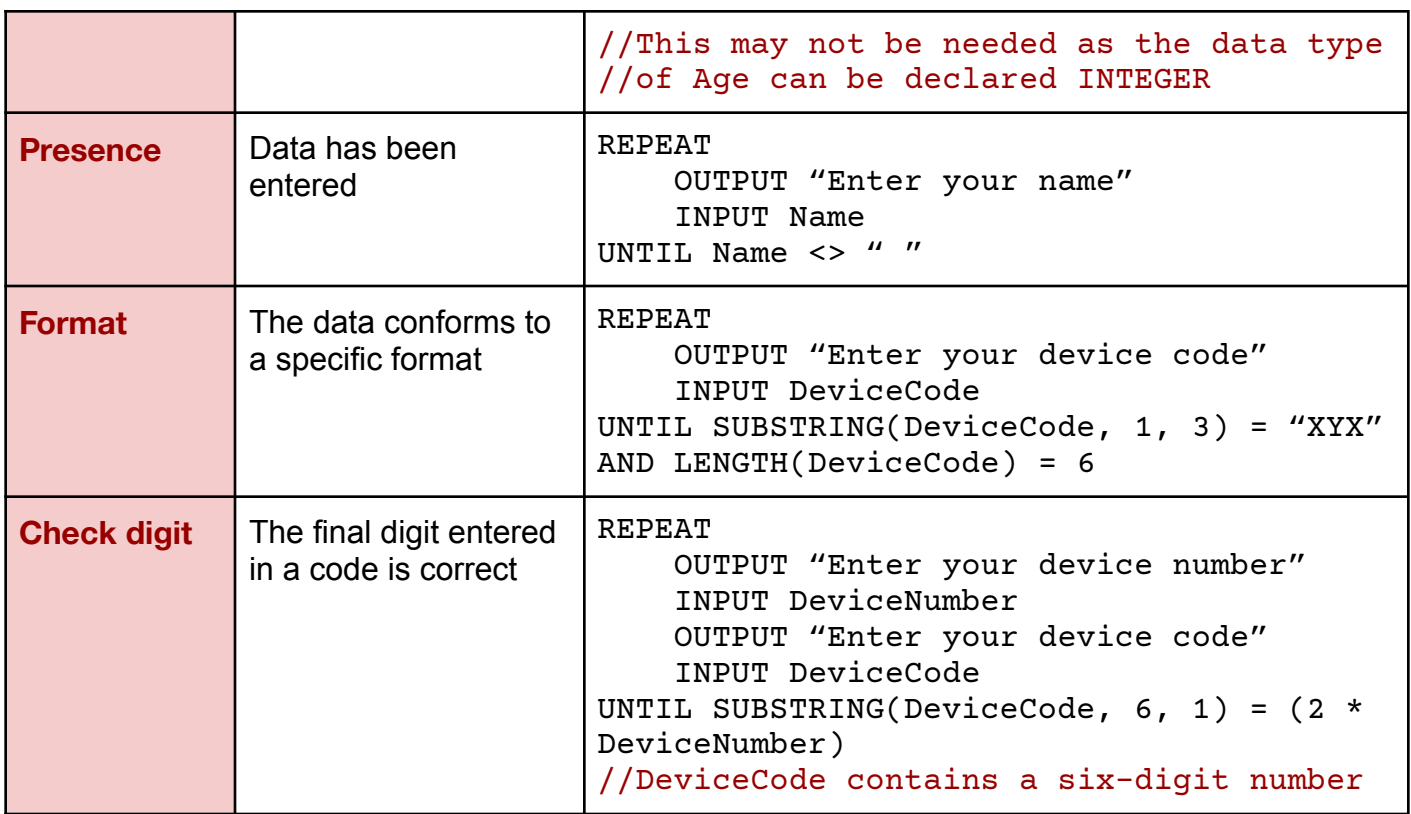

# **Verification**

- → The checking if data has been accurately copied from one medium to another
- → Does not check for any ranges, boundaries, etc.
- → Only checks if the data is identical to the original source

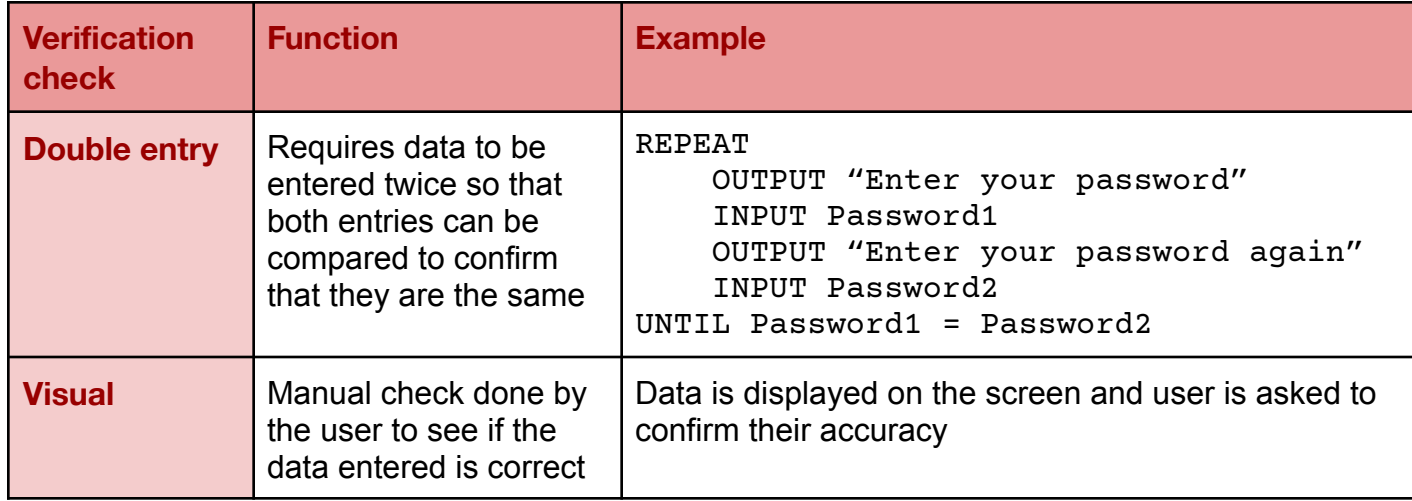

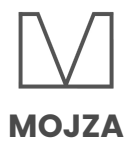

# **Test Data**

→ Data that has been specifically identified for testing a program

→ Used to work through a program to find any errors and ensure that it is working like it is meant to

**Normal test data:** Data that will be accepted by the program

**Abnormal/Erroneous test data:** Data that will be rejected by the program

**Boundary test data:** The largest/smallest accepted values, and their corresponding largest/smallest rejected values

**Extreme data:** The largest and smallest accepted values

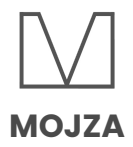

# **UNIT 8: Pseudocode**

(NOTE: meta-variables, i.e: symbols in the pseudocode that should be substituted with other symbols, are enclosed in angled brackets <>)

(NOTE: All the examples are in PSEUDOCODE. None of the programming languages are used in these notes.)

#### **- Variable declaration**

**Format** DECLARE <identifier> : <data type>

**Examples:** DECLARE MyName : STRING DECLARE Flag : BOOLEAN

# **- Constant declaration**

 $\rightarrow$  It is recommended to use constants if it makes the program more readable, and easier to update if the value of the constant changes

→ Only literals must be used as the value of a constant; a variable, another constant, or an expression must never be assigned to a constant

**Format** CONSTANT <identifier> ← <value>

```
Example:
CONSTANT StudentNo \leftarrow 30
CONSTANT Message \leftarrow "You have completed this level"
```
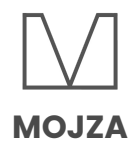

#### **- Identifiers**

- **→ Names given to variables, constants, procedures, data structures, and functions**
- $\rightarrow$  Must be meaningful, and not arbitrary
- → Are not case sensitive; for example, StudentNumber and Studentnumber must not be treated as different variables
- → Keywords should never be used as identifier names, like Repeat or Procedure
- $\rightarrow$  Should never start with a number e.g: 4Digit
- **→** Should not include accented letters and other characters, including the underscore  $($   $)$
- **→ Can only contain uppercase (A-Z) and lowercase (a-z) alphabets, and the digits 0-9**
- $\rightarrow$  Must start with a capital letter

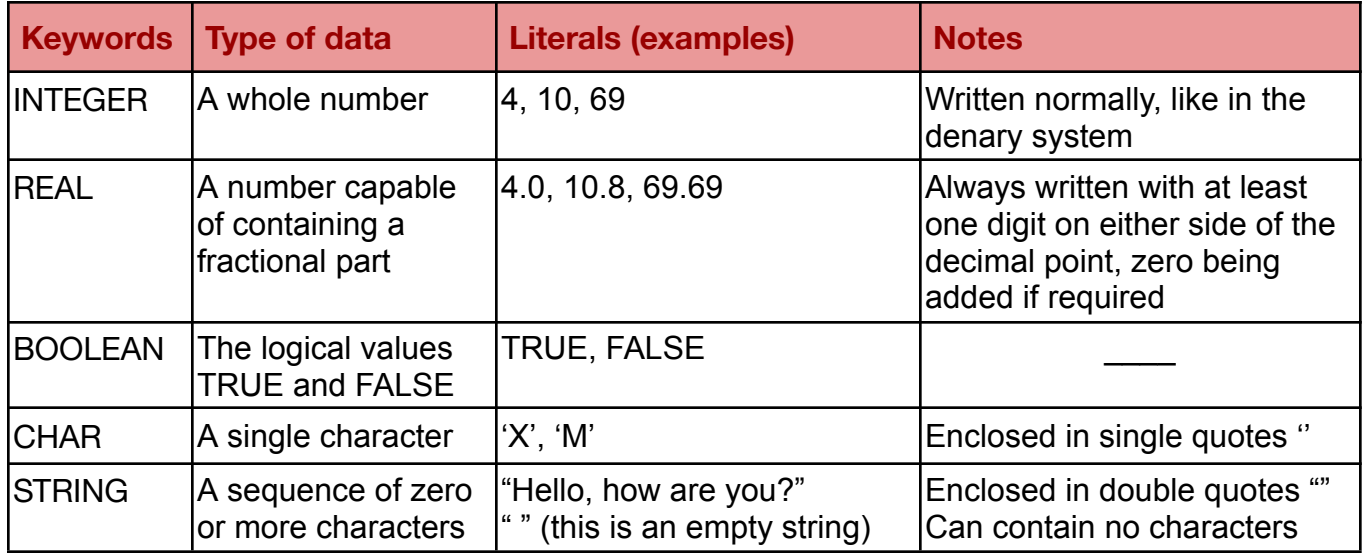

# **Data types**

#### **- Sequence**

- **→** The order in which statements in a program are executed
- **→** Sequence is very important, as an incorrect order can lead to errors

#### **- Selection**

→ Performed when different actions need to be performed based on the values entered into the algorithm

- $\rightarrow$  There are two types of selection statements:
	- ↳ IF statements
	- ↳ CASE statements
- $\rightarrow$  Also called conditional statements

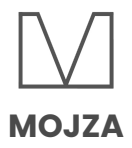

# **- IF statements**

- → IF...THEN...ELSE...ENDIF
- → THEN path is followed if the set condition evaluates to TRUE
- → ELSE path is followed if the set condition evaluates to FALSE
- $\rightarrow$  May have more than two conditions
- → May or may not have an ELSE clause

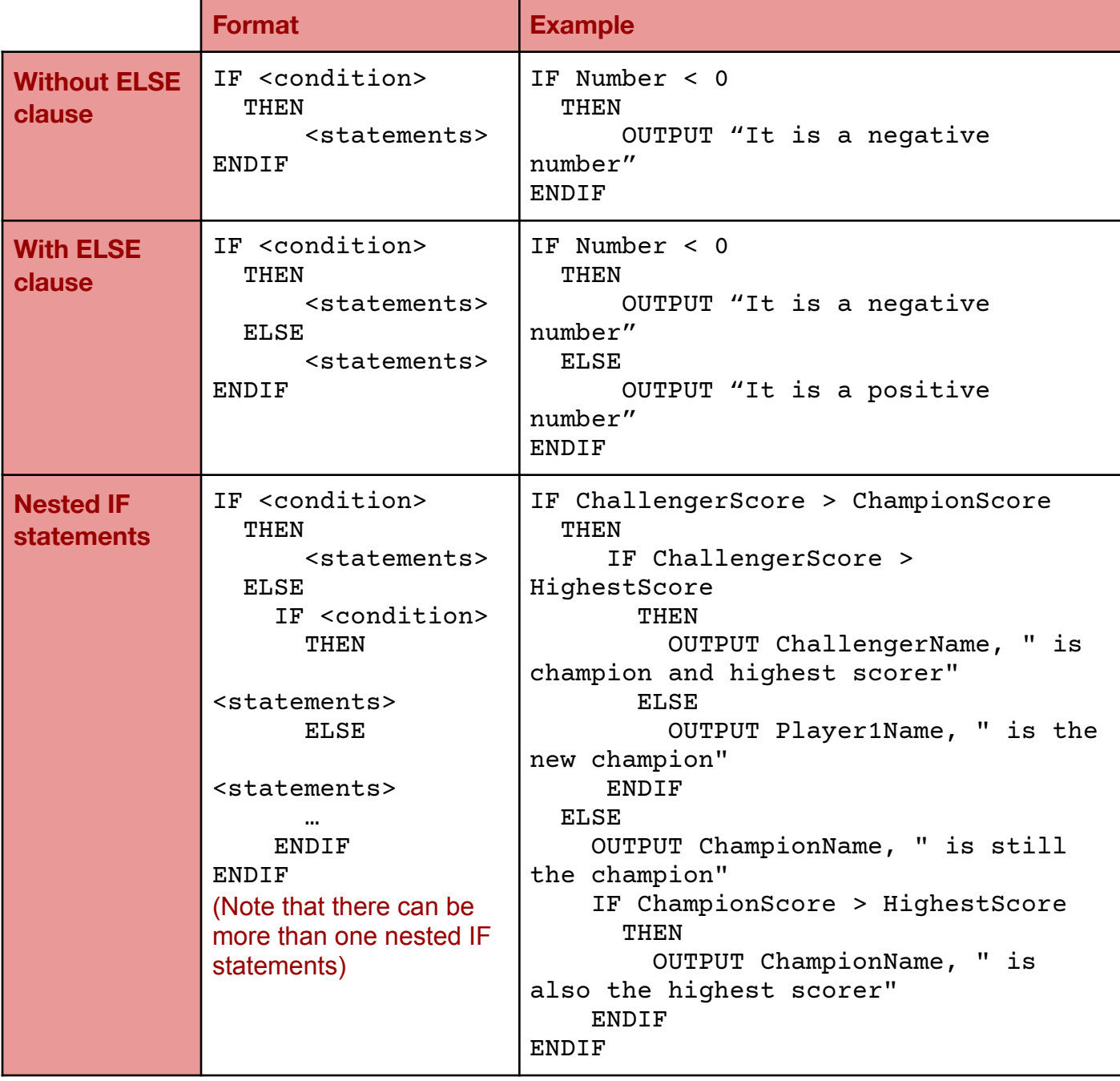

#### **- CASE statements**

**→ CASE OF...OTHERWISE...ENDCASE** 

→ Allow one of the several branches of the code to be executed, depending on the value of a variable

→ OTHERWISE is used as the last case as the path to be followed if all preceding cases evaluate to FALSE

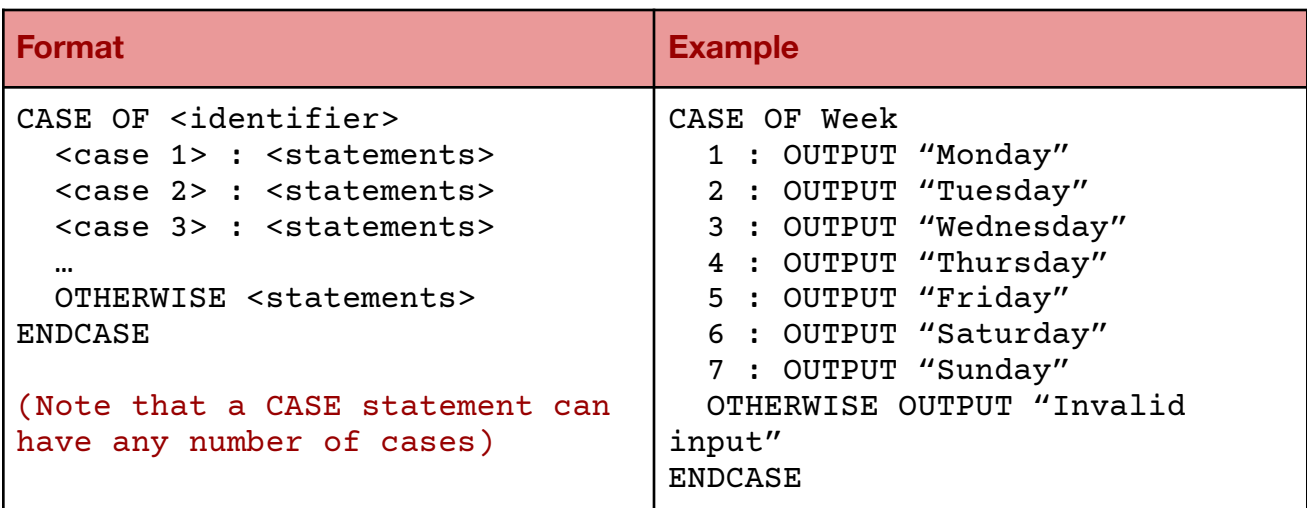

#### **- Iteration**

→ When part of the code needs to be repeated either a set number of times or until a set condition evaluates to TRUE or FALSE

 $\rightarrow$  There are three types of iteration loops

- **→ count-controlled loops**
- **→** pre-condition loops
- **→** post-condition loops

#### **- Count-controlled loops**

- $\rightarrow$  FOR…TO…NEXT…
- $\rightarrow$  Used when there is a known, set number of repetitions

→ More efficient than the other loops as the counter variable does not need to be managed/the counter variable increments by itself

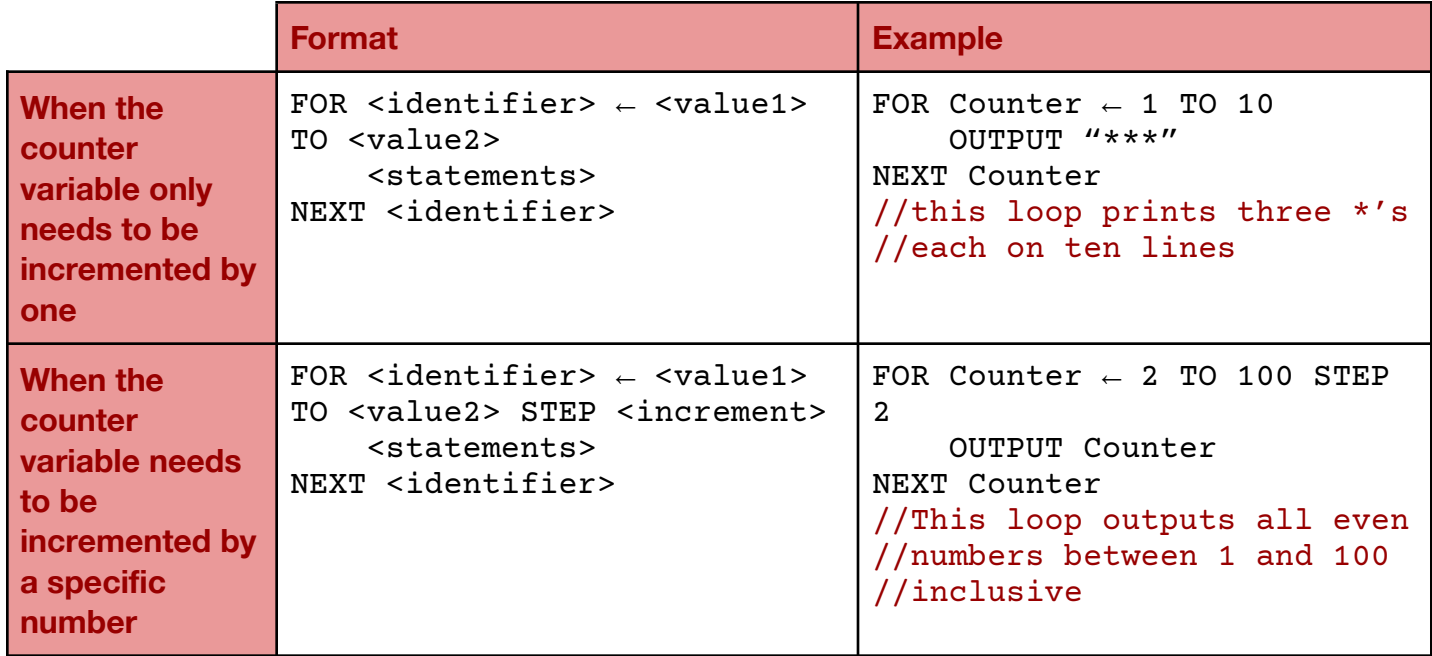

#### **- Pre-condition loops**

- **→ WHILE…DO…ENDWHILE**
- $\rightarrow$  Used when there is no known number of repetitions
- $\rightarrow$  Tests the condition prior to the execution of the statements for each repetition

→ If it evaluates as TRUE, the statements are executed; otherwise, the loop is terminated

→ May not be executed even once if the condition evaluates as FALSE when it is tested for the first time

 $\rightarrow$  The condition must be an expression that evaluates to a Boolean

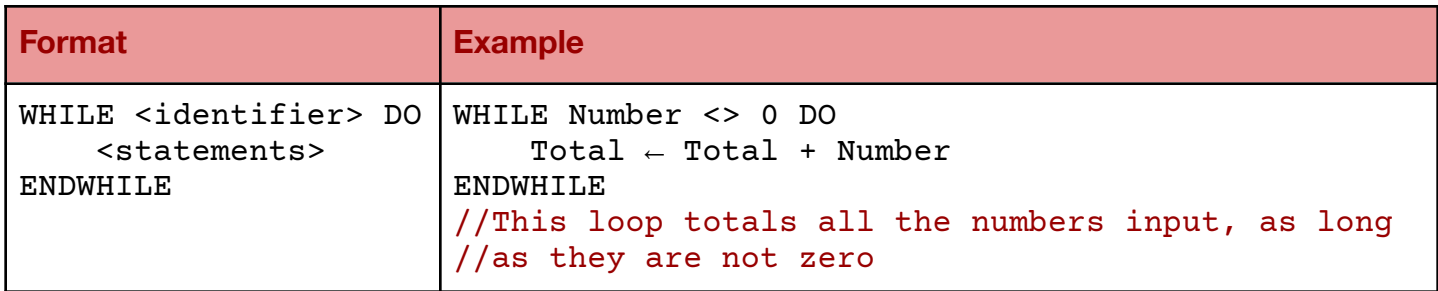

#### **- Post-condition loops**

- $\rightarrow$  REPEAT... UNTIL
- $\rightarrow$  Used when there is no known number of repetitions
- $\rightarrow$  Tests the condition after the execution of the statements for each repetition
- → If the condition is evaluated as FALSE, the statements are executed for the next repetition; otherwise, the loop is terminated
- $\rightarrow$  Is always repeated at least once

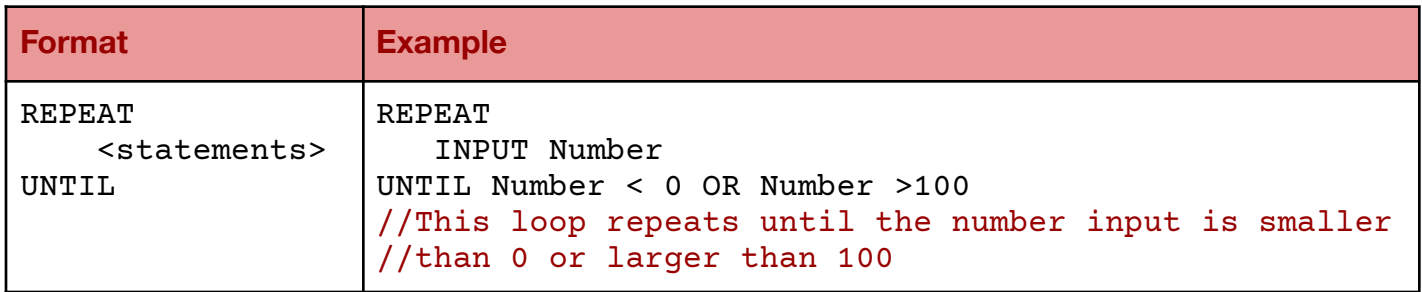

#### **- String handling**

- **→ Length** : Finding the number of characters in a string
- **→ Substring** : Extracting a part of a string
- **→ Uppercase** : Converting all the letters in the string to uppercase
- **→ Lowercase** : Converting all the letters in the string to lowercase
- → The first character of a string can be in position one or zero; however, it is generally one

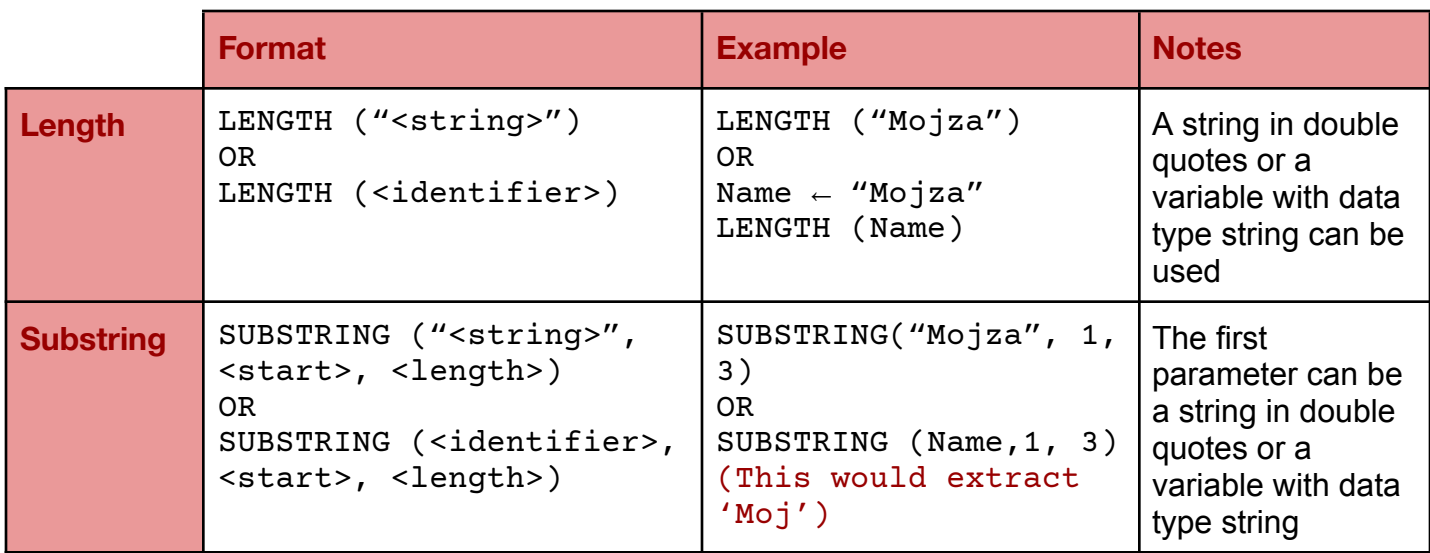

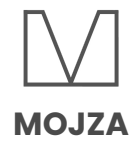

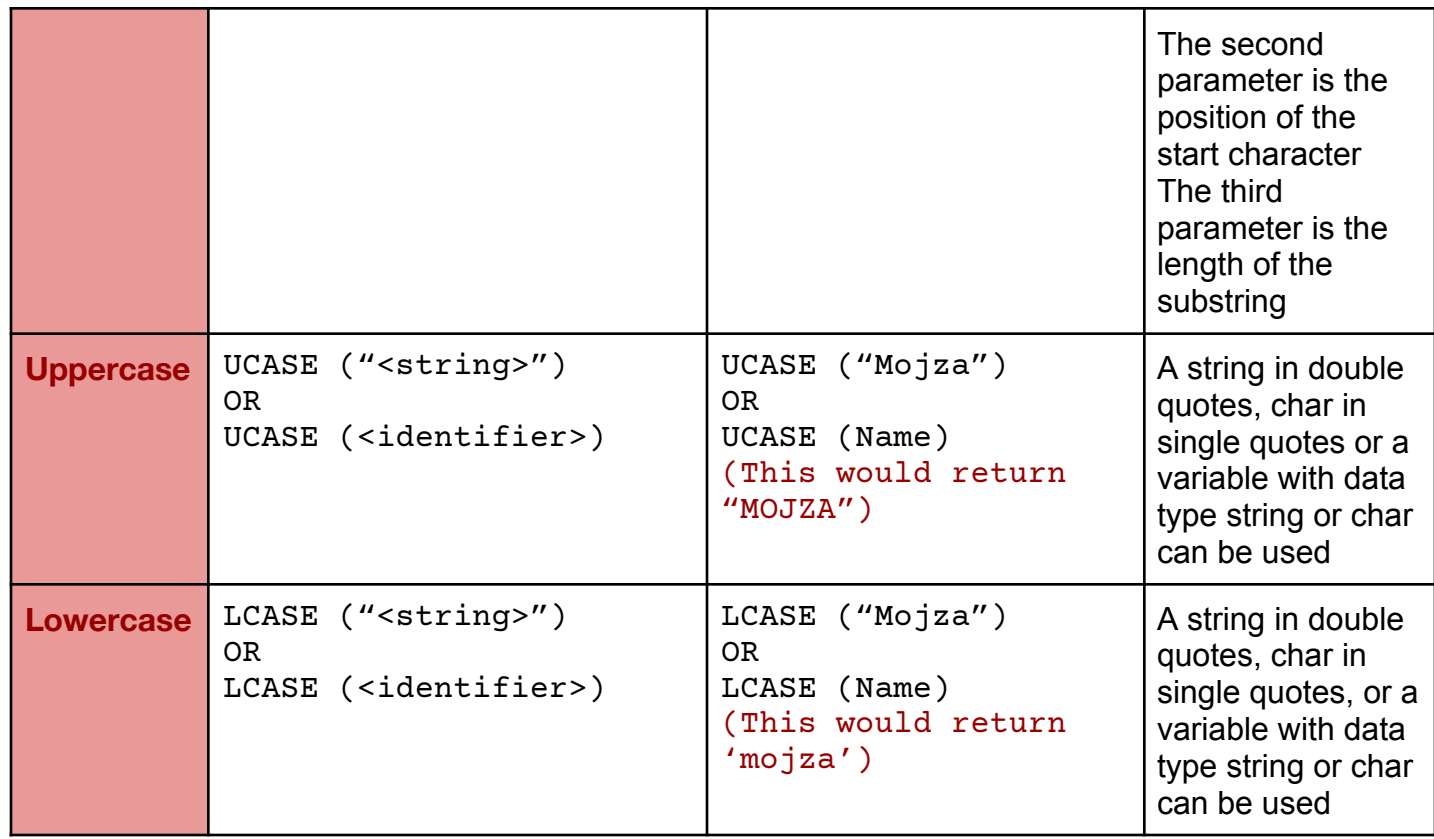

# **- Arithmetic operators**

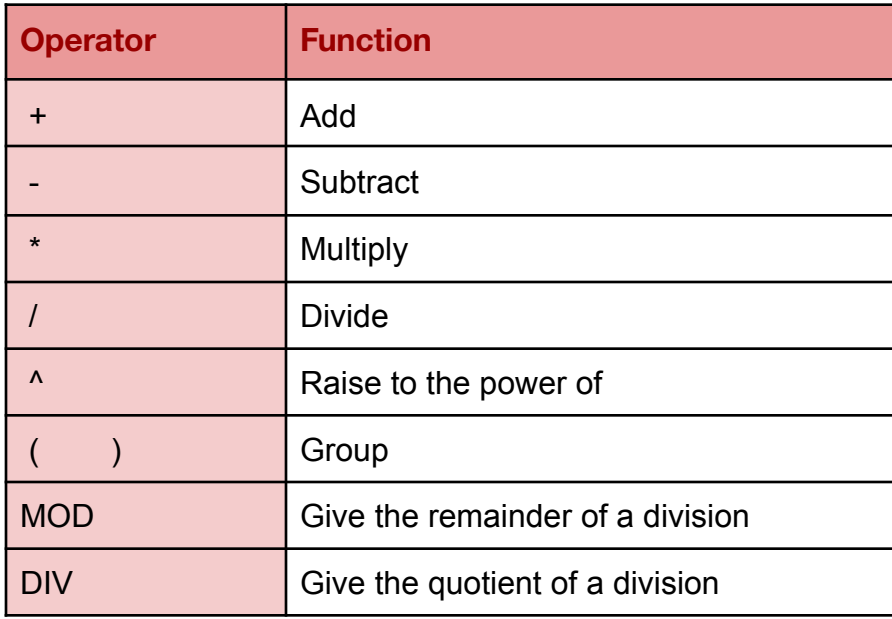

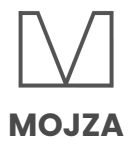

#### **- Logical operators**

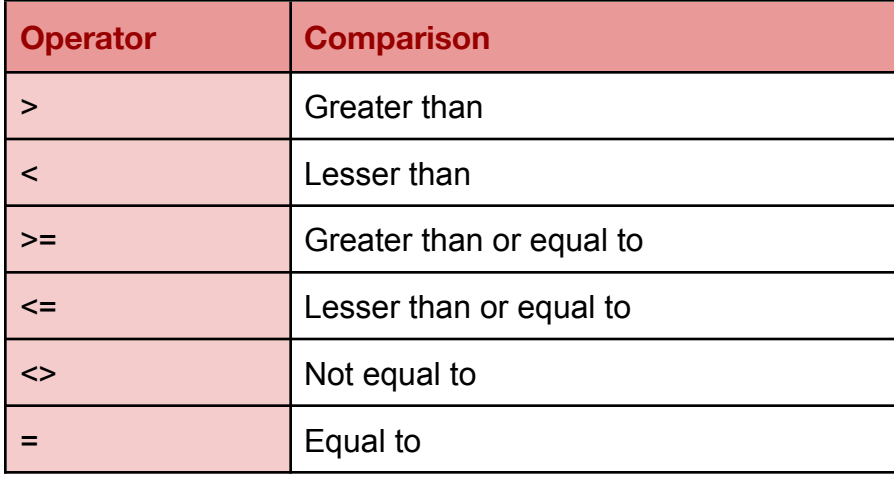

#### **- Boolean operators**

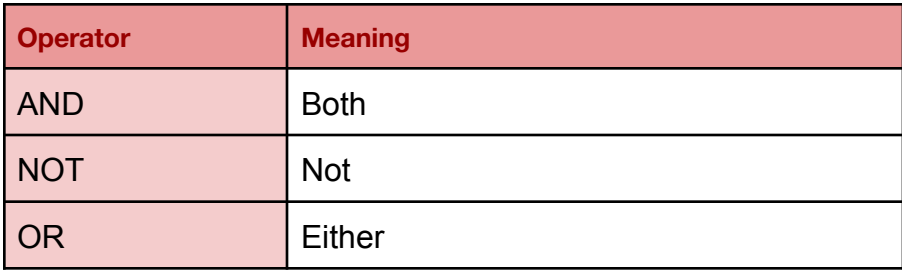

#### **- Procedures**

- $\rightarrow$  A standard subroutine that does not return a value
- $\rightarrow$  Can have up to two parameters in our syllabus
- $\rightarrow$  A parameter is a value sent to the subroutine
- → The variables declared and used within it are local variables; their scope covers only the procedure

 $\rightarrow$  Value is not returned

#### **- Procedures without parameters:**

```
Format
```

```
PROCEDURE <identifier>
    <statements>
ENDPROCEDURE
```

```
CALL <identifier>
//calling the procedure
```
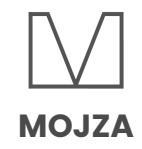

**Example**

PROCEDURE Welcome OUTPUT "Welcome back to the game, player!" OUTPUT "Click SKIP to skip the tutorial" ENDPROCEDURE CALL Welcome

#### **- Procedures with parameters:**

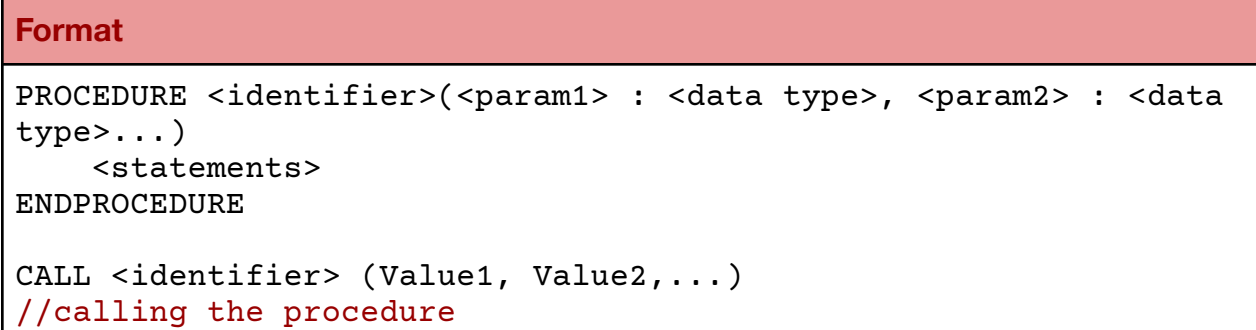

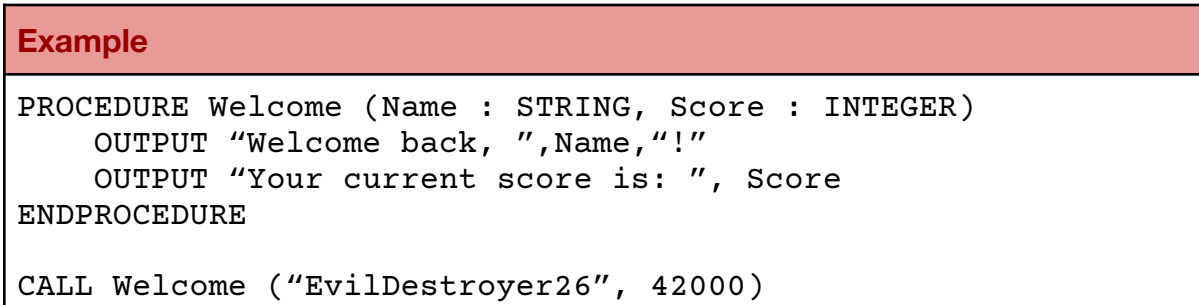

#### **- Functions**

**→** A standard subroutine that always returns a value

 $\rightarrow$  Can have up to two parameters in our syllabus

→ The variables declared and used within it are local variables; their scope covers only the function

→ Since functions return a value when they are called; a function call is not a complete programming statement

 $\rightarrow$  It is called with an expression

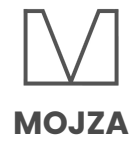

#### **- Functions without parameters:**

#### **Format**

```
FUNCTION <identifier> RETURNS <data type>
    <statements>
ENDFUNCTION
<expression> <identifier>
```
//calling the function

```
Example
```

```
FUNCTION One RETURNS INTEGER
   One \leftarrow 1
   RETURN One
ENDFUNCTION
```

```
OUTPUT One()
//calling the function
```
#### **- Functions with parameters:**

```
Format
```

```
FUNCTION <identifier> (<param1> : <data type>, <param2> : <data
type>...) RETURNS <data type>
    <statements>
ENDFUNCTION
<expression> <identifier> (param1, param2)
//calling the function
```
#### **Example**

```
FUNCTION Average (Totalmark : INTEGER, NoOfSubs : INTEGER) RETURNS
REAL
    RETURN TotalMark/NoOfSubs
ENDFUNCTION
OUTPUT "The average mark is ", Average (120, 8)
```
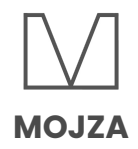

#### **- Local and global variables**

- ➜ Local variables are variables that are declared for use in a specific *part* of a program
- $\rightarrow$  Their scope is restricted to that part of the program
- → Examples of local variables include those which have been declared in a procedure and/or function
- → Global variables are variables that are declared for use all over a program
- → Their scope is not restricted to any specific part of the program

#### **- Library routines**

- **→ Standard subroutines that are available for immediate use**
- **→ Some examples of library routines are MOD, DIV, ROUND, and RANDOM**
- → Identifiers are of integer data type in MOD and DIV

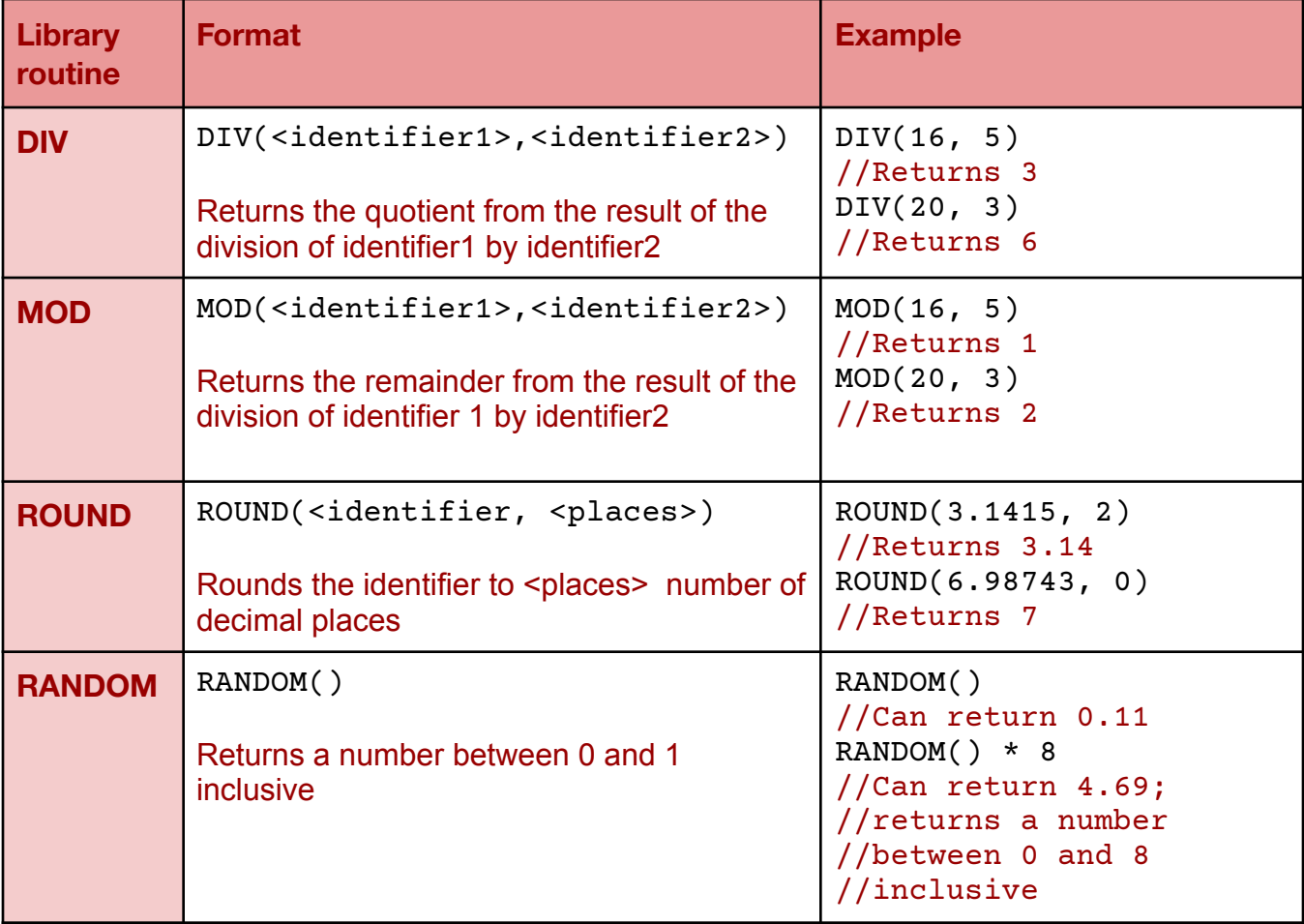

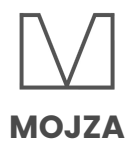

#### **- Comments**

**→** Are important for making program code more understandable

→ Normally, comments are on a separate line before, and at the same level of indentation as, the code they refer to

→ Occasionally, however, a short comment that refers to a single line may be at the end of the line to which it refers

- → In pseudocode, comments are preceded by two forward slashes //
- $\rightarrow$  The comment continues until the end of the line
- $\rightarrow$  For multi-line comments, each line is preceded by //

```
Example:
// This procedure swaps
// values of X and Y
PROCEDURE SWAP (X : INTEGER, Y : INTEGER)
     Temp \leftarrow X // temporarily store X
    Y \rightarrow XY \leftarrow \text{Temp}ENDPROCEDURE
```
# **Arrays**

- $\rightarrow$  Fixed-length structures of elements of the same data types
- $\rightarrow$  The elements are accessible by consecutive index numbers
- $\rightarrow$  The lower bound (i.e: the index of the first element) can be one or zero
- $\rightarrow$  However, it is generally one
- $\rightarrow$  The upper bound (i.e: the index of the last element) of the array can be any integer

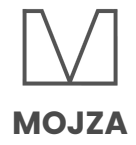

#### **- 1-D arrays**

#### **- Declaration:**

#### **Format**

```
DECLARE <identifier> : ARRAY [<l>:<u>] OF <data type>
```
1 is the lower bound of the array and u is its upper bound

#### **Example**

```
DECLARE Name : ARRAY [1:10] OF STRING
```
#### - **Input/Output values:**

**Input** Name  $[2] \leftarrow$  "Bruce Wayne"

#### **Output**

OUTPUT Name[2]

#### **- Initialisation/assignment of values:**

```
FOR Counter \leftarrow 1 TO 10
     Name[Counter] \leftarrow ""
NEXT Counter
```
#### **- 2-D arrays**

#### **- Declaration:**

# **Format** DECLARE <identifier> : ARRAY [<l1>:<u1>, <l2>:<u2>] OF <data type> l1 is the lower bound of the number of rows in the array, and u1 is its upper bound l2 is the lower bound of the number of columns in the array, and u2 is its upper bound **Example**

DECLARE StudentMark : ARRAY [1:ClassSize, 1:SubjectNo] OF REAL

**MOJZA**

#### **- Input/Output values:**

**Input** StudentMark  $[3,5] \leftarrow 45.0$ 

**Output**

OUTPUT StudentMark [3,5]

- **Initialisation/assignment of values:**

```
FOR RowCounter \leftarrow 1 TO ClassSize
    FOR ColumnCounter \leftarrow 1 TO SubjectNo
         StudentMark [RowCounter : ColumnCounter] \leftarrow 0.00NEXT ColumnCounter
NEXT RowCounter
```
# **Storing data in a file**

- $\rightarrow$  Data is stored in files in programs for multiple reasons
- → Data stored in files is not lost when the computer is switched off/it is stored permanently
- $\rightarrow$  It can be used by more than one program or reused when a program is run again
- $\rightarrow$  It can be backed up or archived

# **File Handling**

**→** Before reading from or writing to a file, explicitly opening it and stating the mode of operation is a good practice

- $\rightarrow$  There are two modes of operation:
	- $\overline{b}$  READ : for data to be read from a file
	- $\overline{b}$  WRITE : for data to be written to a file
- $\rightarrow$  A file can only be opened in one mode at a time

#### **READ**

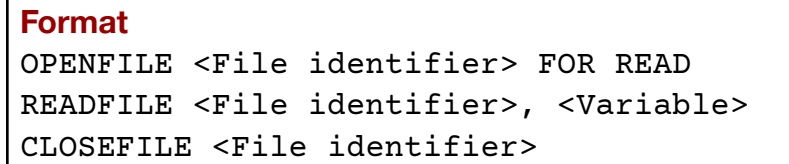

#### **Example**

OPENFILE MyFile.txt FOR READ READFILE MyFile.txt, LineOfText CLOSEFILE MyFile.txt

#### **WRITE**

#### **Format**

OPENFILE <File identifier> FOR WRITE WRITEFILE <File identifier>, <variable> CLOSEFILE <File identifier>

#### **Example**

OPENFILE MyFile.txt FOR WRITE WRITEFILE MyFile.txt, LineOfText CLOSEFILE MyFile.txt

**MOJZA**

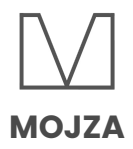

# **Unit 9: Databases**

#### **Databases:**

→ A database is a structured collection of data that allows people to extract information in a way that meets their needs.

- $\rightarrow$  Data can include text, images, numbers.
- $\rightarrow$  Single-table database contains only one table
- **→** Can store information about people, products, events, timings and more
- $\rightarrow$  Data is stored in tables, which further consists of records.

→ Records further consist of fields. Number of records can vary as data is entered or deleted.

- $\rightarrow$  Number of fields is fixed
- $\rightarrow$  Records are rows
- $\rightarrow$  Fields are columns

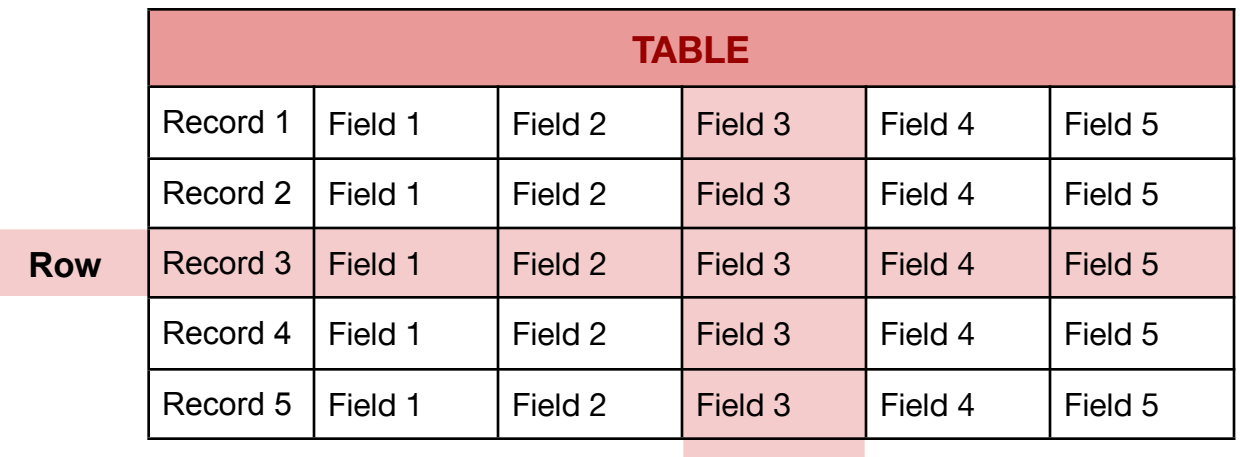

**Column**

- $\rightarrow$  The table has a fixed name, such as TICKETS (this table is for bus tickets)
- $\rightarrow$  Each record will be different with fields

→ Each field will have different data such as FirstName, LastName, TicketNo, BusNo, and more. There will be *no spaces* in between

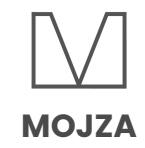

#### $\rightarrow$  Example of a table:

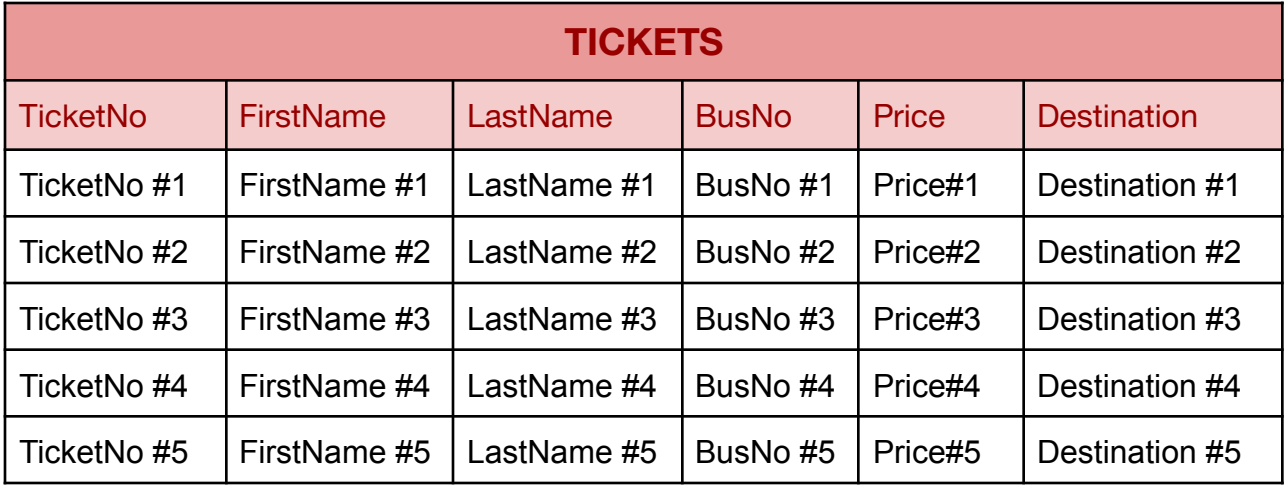

→ Databases will also use validation checks when data is being entered

→ Validation checks of presence check, range check, type check, length check can be done

→ Each field will have a specific data type and will only accept the data given in that specific data type

 $\rightarrow$  There are 6 basic data types used in databases:

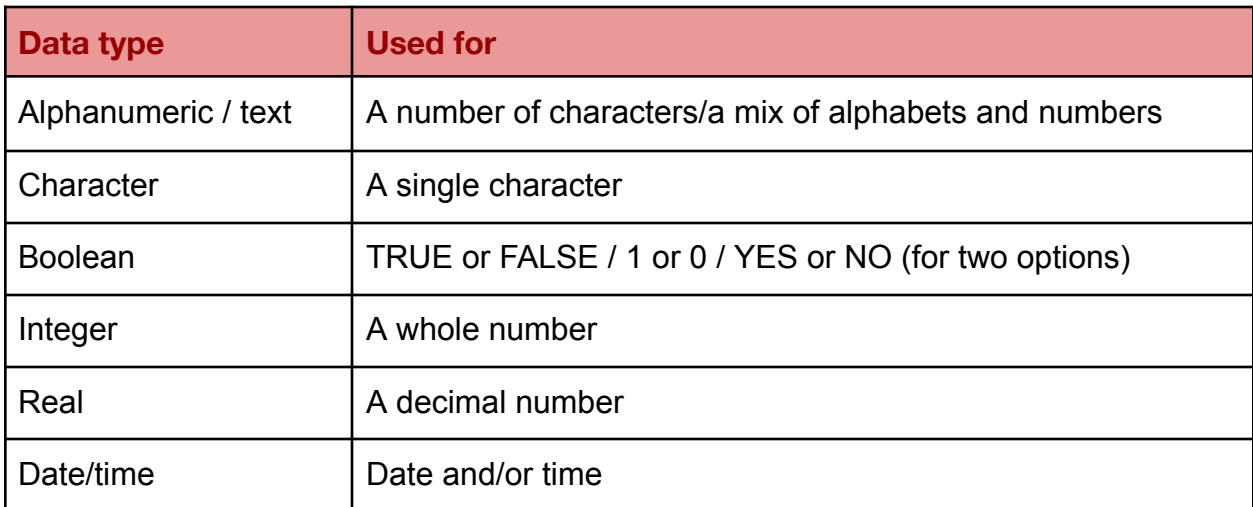

**→** To identify a specific item, person or etc., a unique field is required

- **→** Unique here means no repetition of data
- $\rightarrow$  The field that is unique is called a Primary Key
- → In the database table, TICKETS, the primary key can be the TicketNo field, as it has no repetition of data and will be unique

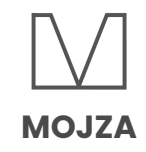

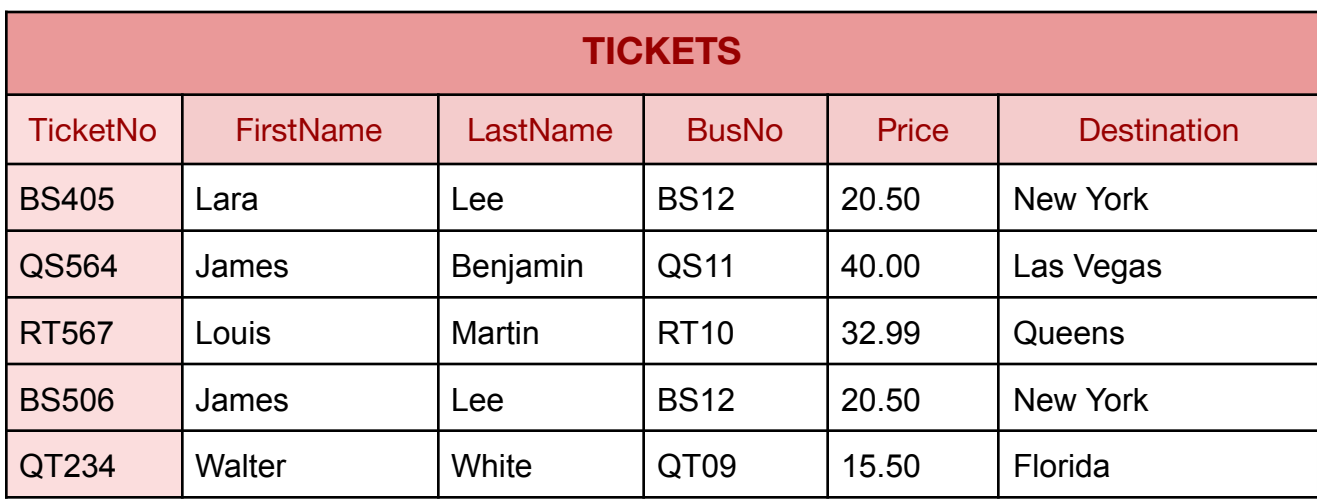

# **SQL**

- **→ SQL stands for Standard Query Language**
- → It is for writing scripts to obtain useful information from a database and display it
- $\rightarrow$  SELECT  $\rightarrow$  selects the fields that information needs to be displayed from
- $\rightarrow$  SELECT  $*$   $\rightarrow$  means that all fields are to be displayed
- $\rightarrow$  FROM  $\rightarrow$  specifies the table in which that specific field is present
- $\rightarrow$  WHERE  $\rightarrow$  selects all records with specific condition or data type
- $\rightarrow$  ORDER BY  $\rightarrow$  displays data either in ascending or descending order
- $\rightarrow$  SUM  $\rightarrow$  takes the sum of a specific field, if the field is of real or integer data type
- $\rightarrow$  COUNT  $\rightarrow$  counts how many times the record and field contains the data according to the conditions given

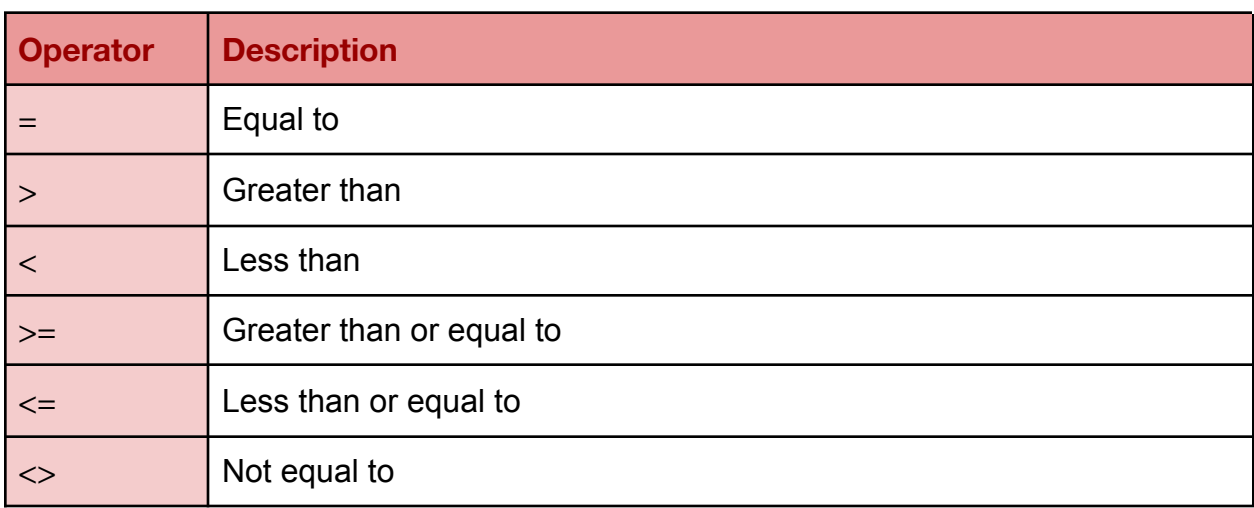

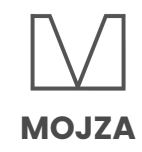

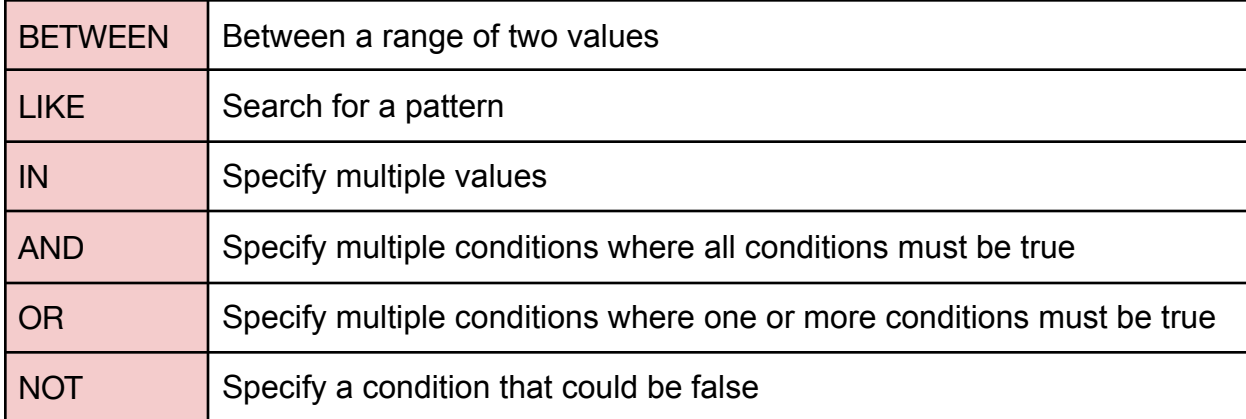

- $\rightarrow$  An SQL command starts with the SELECT function
- $\rightarrow$  This is followed by the FROM function
- $\rightarrow$  The script then has the commands needed to obtain the information
- $\rightarrow$  The last command of the script is ended with a semicolon

#### **Example 1:**

**The following SQL query displays the first name of all people going to New York or Florida in alphabetical order, their last names, and their ticket number from the table TICKETS.**

```
SELECT FirstName, LastName, TicketNo
FROM TICKETS
WHERE Destination = 'New York' OR 'Florida'
ORDER BY FirstName;
```
#### **This returns:**

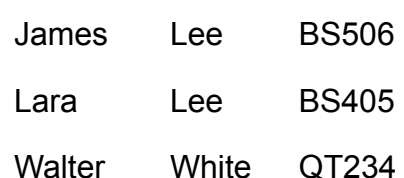

Note that the order in which the script has asked for the information (in this case, first name, last name, and then ticket number) is very important, and so, it must be displayed according to it

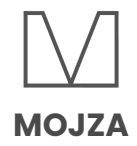

#### **Example 2:**

**The following SQL query displays the prices of tickets, in descending order, for buses that are either going to New York, Queens or Las Vegas, their bus numbers, and their respective destinations.**

SELECT Price, BusNo, Destination FROM TICKETS WHERE Destination = 'New York' OR 'Queens' OR 'Las Vegas' ORDER BY Price DESC;

#### **This returns:**

40.00 QS11 Las Vegas

32.99 RT10 Queens

20.50 BS12 New York

20.50 BS12 New York

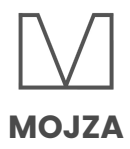

# **Unit 10: Boolean Logic**

➜ There are 6 different logic gates given in 2023, 2024 and 2025 syllabus:

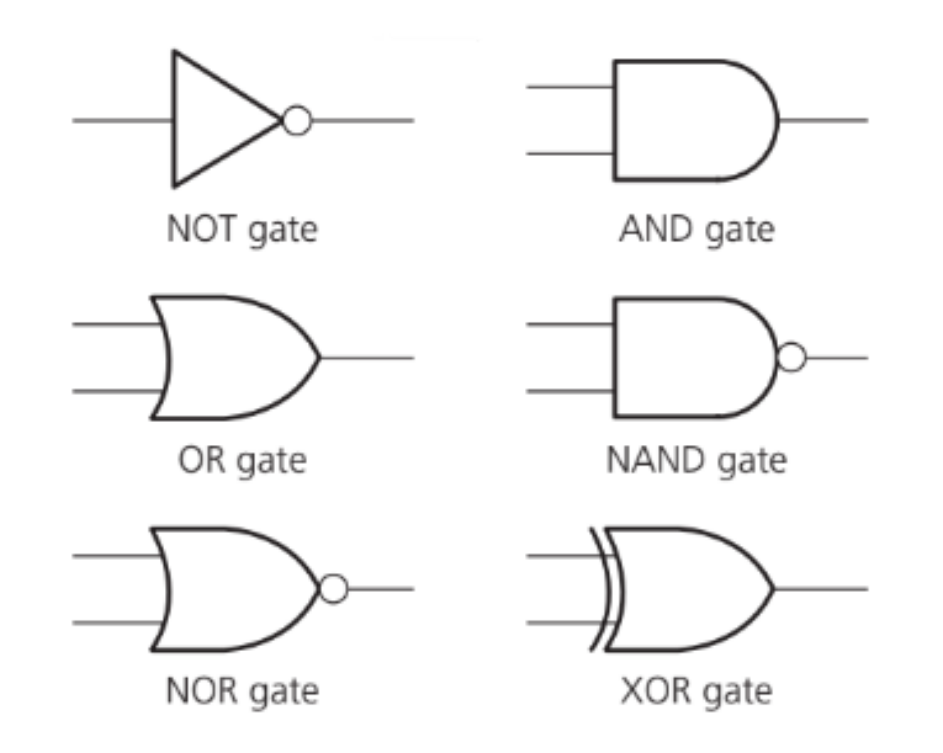

# **Truth Tables:**

→ Used to trace the output from a logic gate or circuit

→ Each logic gate is currently restricted to two inputs (except NOT, which has only one)

→ Each input will give a different output, based on the logic gate

# **Logic gates:**

#### **1) NOT gate**

- $\rightarrow$  The output is the opposite of the input
- $\rightarrow$  X = NOT A (logic notation)

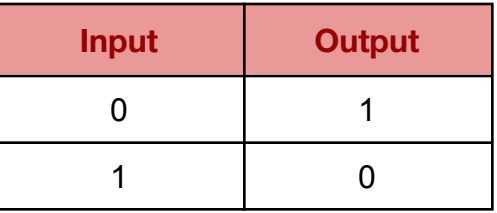

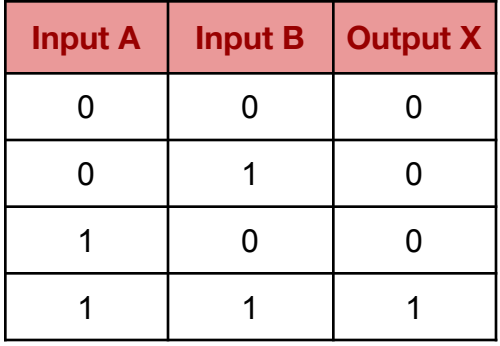

## **2) AND gate**

- **→** Output is 1 when BOTH inputs are 1
- $\rightarrow$  X = A AND B (logic notation)

## **3) OR gate**

**→** When either or both input/s is 1, the output will be 1

 $\rightarrow$  X = A OR B

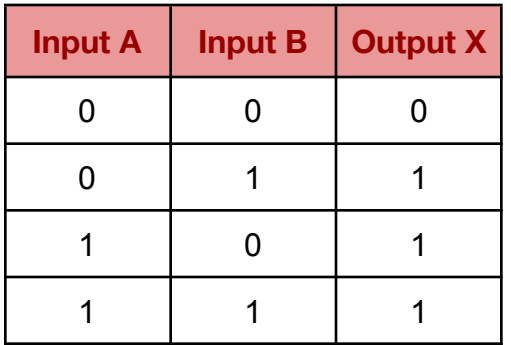

**MOJZA**

#### **4) NAND gate**

- **→** Opposite of AND gate
- → Output will be 1 when both inputs are NOT
- 1
- $\rightarrow$  X = A NAND B

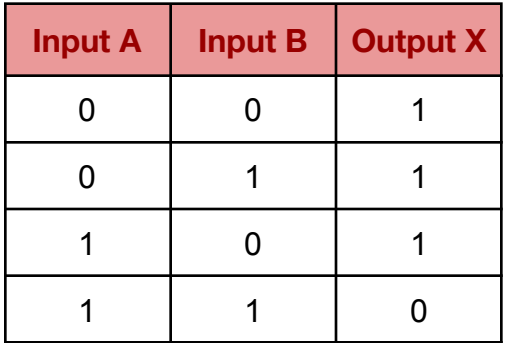

#### **5) NOR gate**

- **→** Opposite of OR gate
- **→** Output will be 1 when 1 is NOT an input
- $\rightarrow$  X = A NOR B

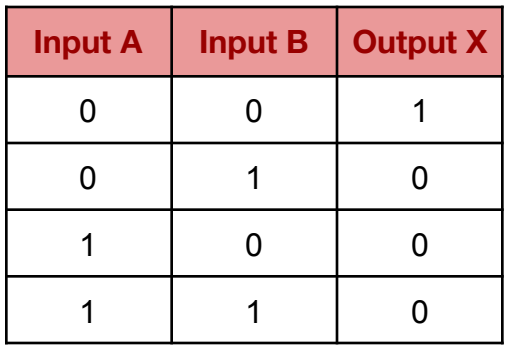

## **6) XOR (EOR) gate**

 $\rightarrow$  Output is 1 when both inputs are NOT the same

 $\rightarrow$  X = A XOR B

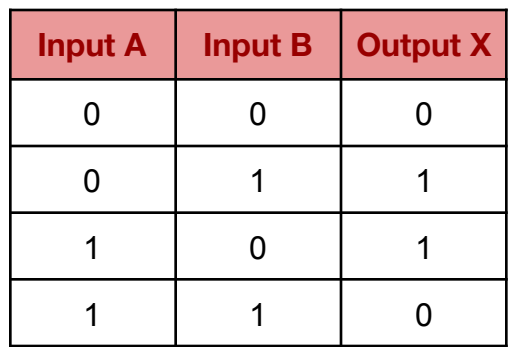

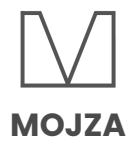

# A truth table with three inputs A, B AND C looks like this

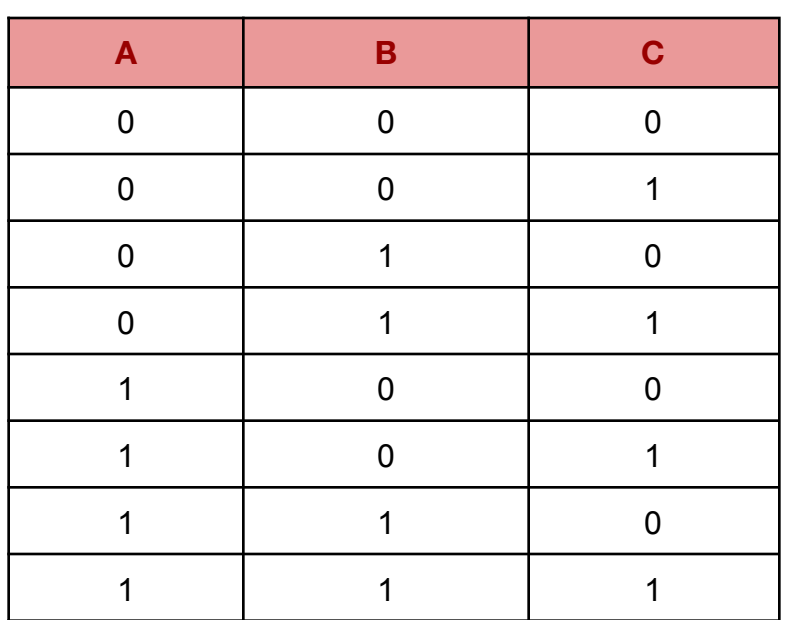

# **Make a logic circuit from:**

#### **- A problem statement**

:

- → Form a logic expression from the problem statement
- $\rightarrow$  Draw the logic circuit

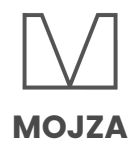

#### **Example:**

A gas fire has a safety circuit made up of logic gates. It generates an alarm  $(X = 1)$  in response to certain conditions.

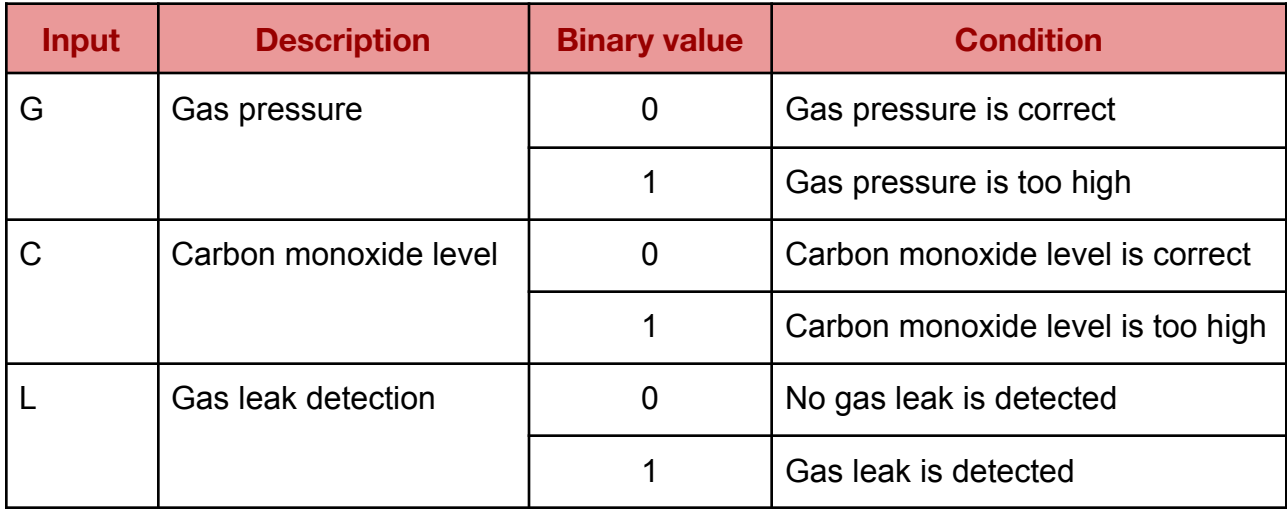

The output  $X = 1$  is generated under the following conditions:

Gas pressure is correct **AND** carbon monoxide level is too high **OR** carbon monoxide level is correct **AND** gas leak is detected

## **Solution:**

X is 1 if : (NOT G AND C) OR (C AND L)

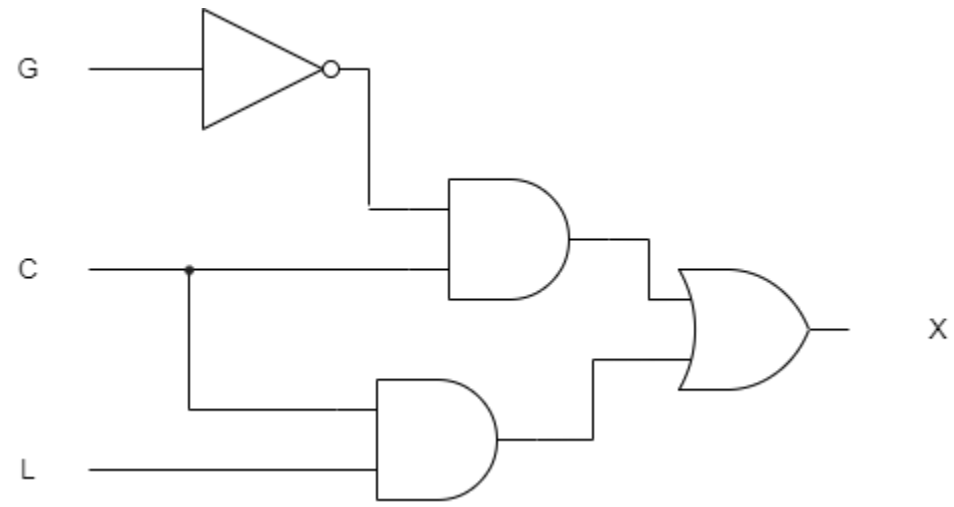

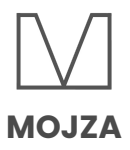

#### **- A logic expression:**

→ Identify the innermost pair of brackets, and work your way out of it to draw the logic circuit properly

#### **Example:**

## ((A AND B) NOR (NOT A)) AND (B NAND C)

#### **Solution:**

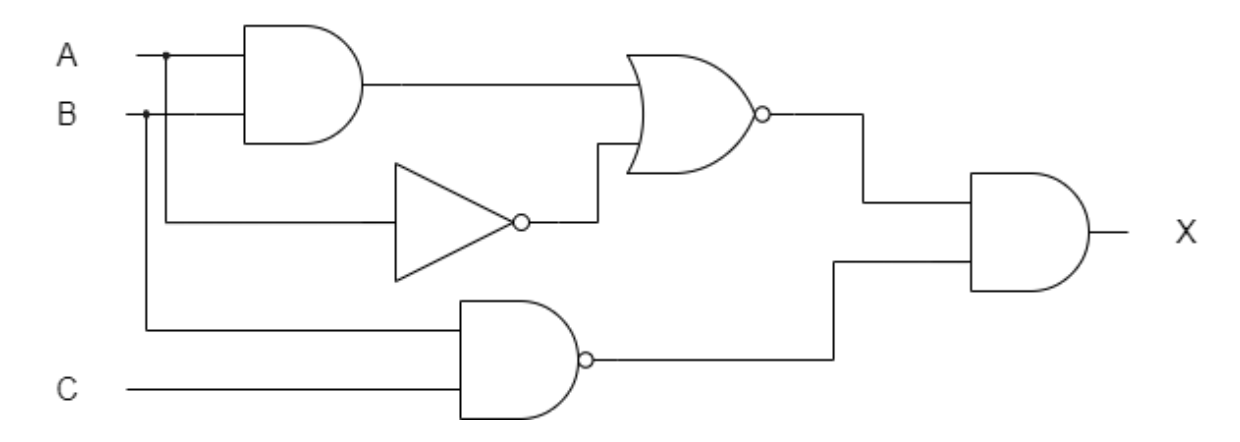

#### **- A truth table:**

- $\rightarrow$  Identify the rows where the output is 1
- $\rightarrow$  Form a logic expression
- $\rightarrow$  Draw the logic circuit

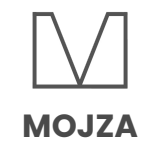

#### **Example:**

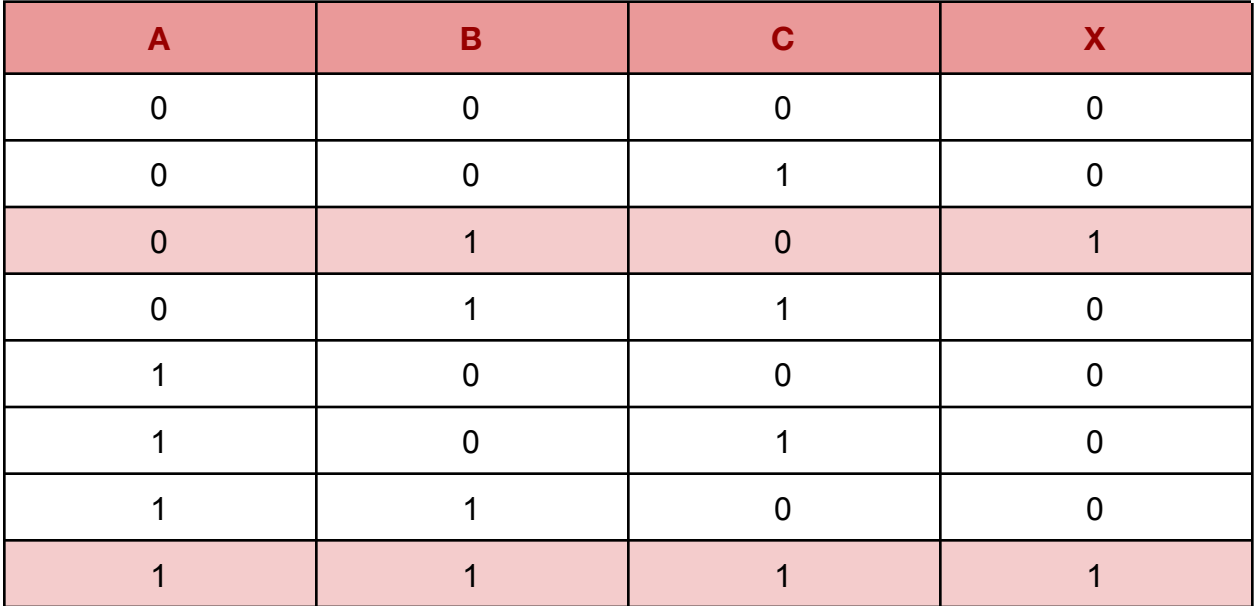

#### **Solution:**

- $\rightarrow$  Identify the rows where the output is 1
- **→** Write each row's expression:
- $\rightarrow$  Row 3: (NOT A AND B) AND (NOT C)
- $\rightarrow$  Row 8: (A AND B) AND C
- → Now, form a full logic expression by connecting each part with OR
- $\rightarrow$  Add brackets as required
- $\rightarrow$  ((NOT A AND B) AND (NOT C)) OR ((A AND B) AND C)

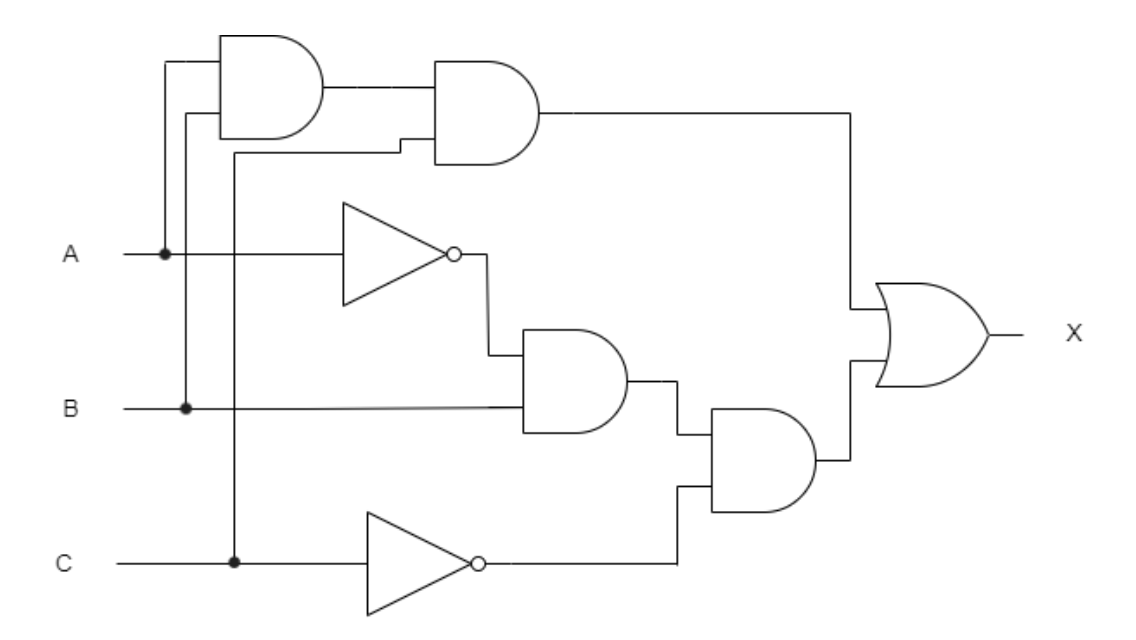

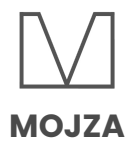

# **Complete a truth table from:**

#### **- A problem statement**

- **→** Make the logic expression for the problem statement
- $\rightarrow$  Make a truth table with three inputs and complete it

#### **Example:**

A gas fire has a safety circuit made up of logic gates. It generates an alarm  $(X = 1)$  in response to certain conditions.

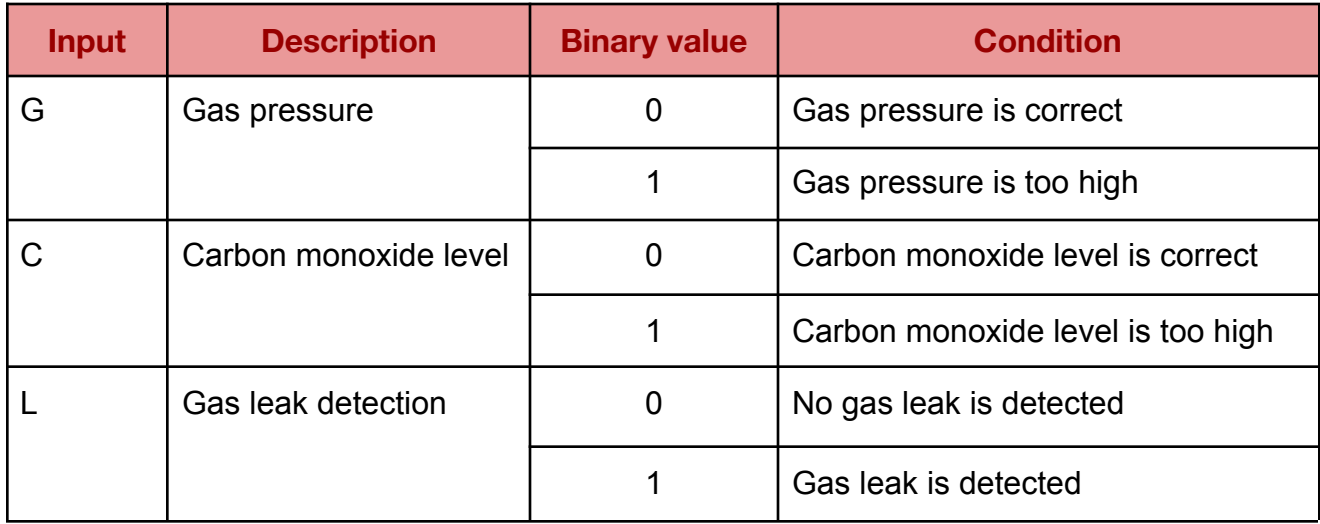

The output  $X = 1$  is generated under the following conditions:

Gas pressure is correct **AND** carbon monoxide level is too high

**OR**

carbon monoxide level is correct **AND** gas leak is detected

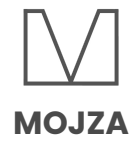

#### **Solution:**

X is 1 if : (NOT G AND C) OR (C AND L)

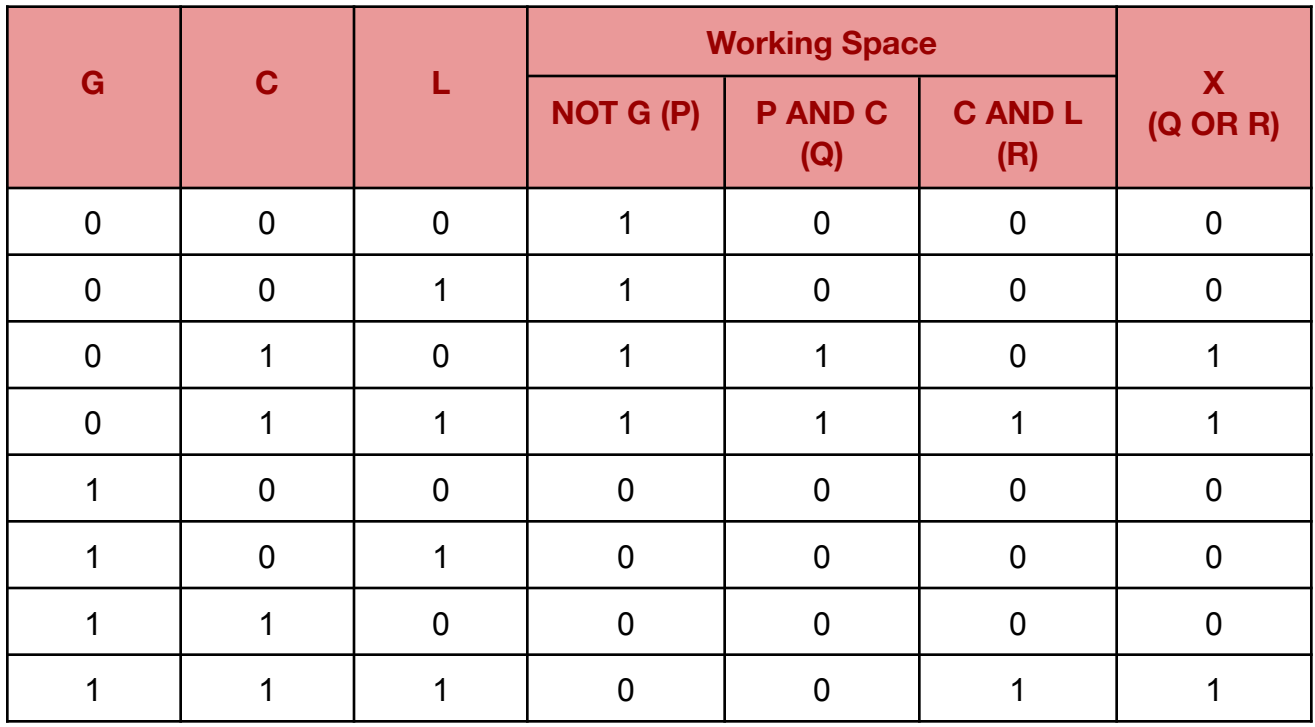

You must show your working in the provided working space, and you can name each column an alphabet (like 'P AND C' was named 'Q' above) for your ease.

#### **- A logic expression:**

- $\rightarrow$  Make the logic expression for the problem statement
- $\rightarrow$  Make a truth table with three inputs and complete it

#### **Example:**

((A AND B) NOR (NOT A)) AND (B NAND C)

# **Solution:**

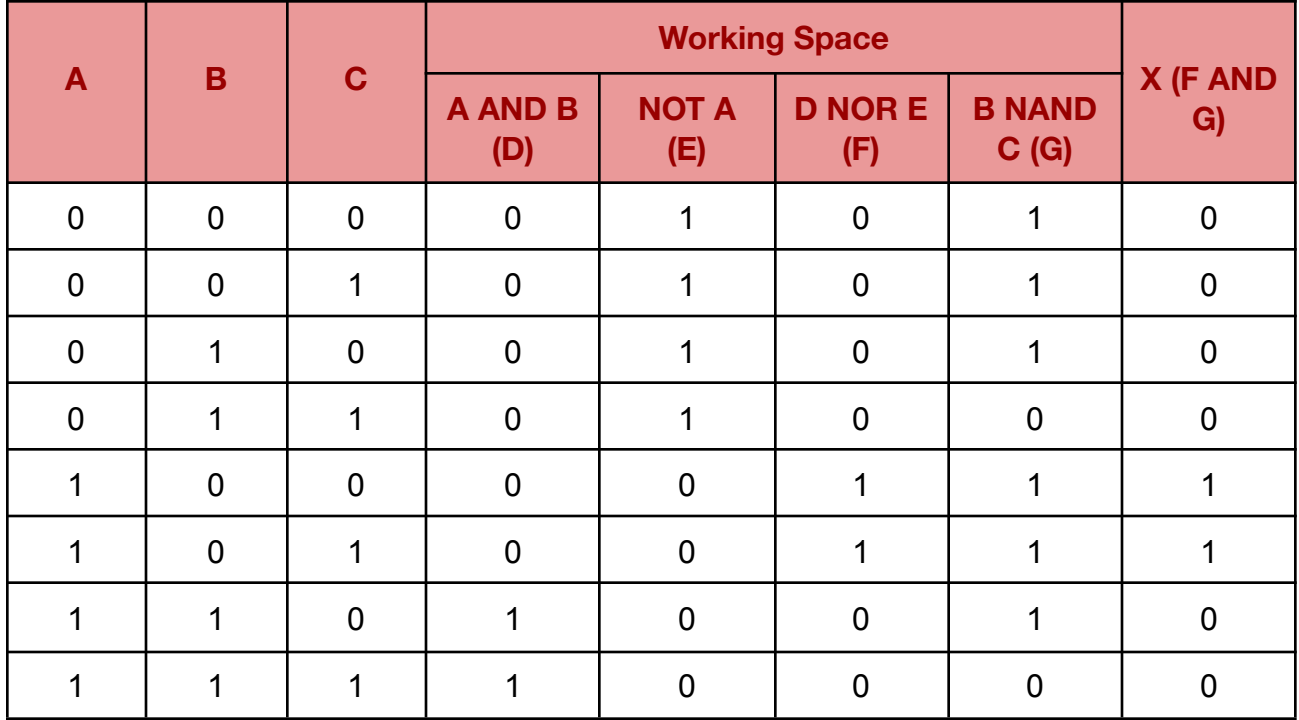

# **- A logic circuit:**

→ In the working space, name each part of the circuit with an alphabet for your ease

**→** Make the truth table and complete it

**Example:**

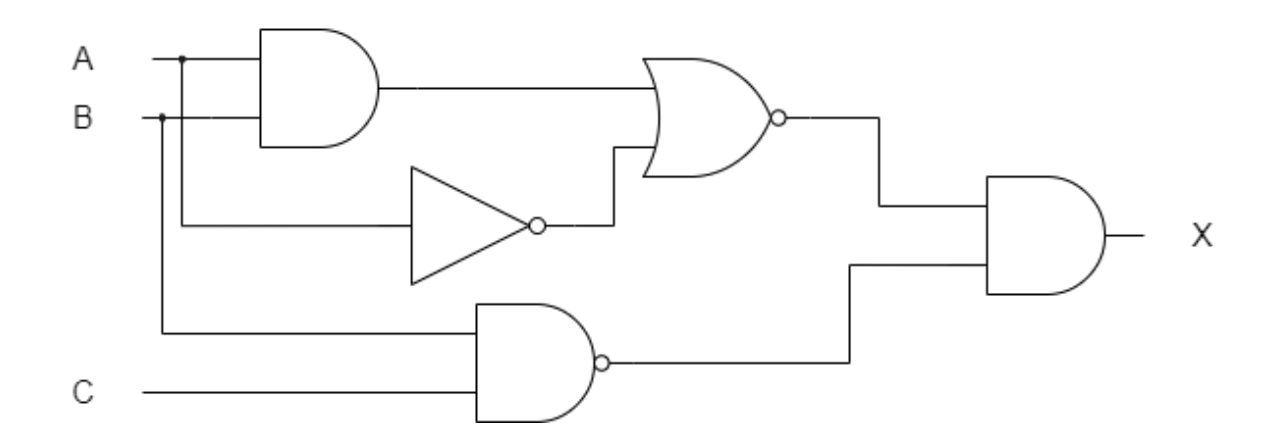

#### **Solution:**

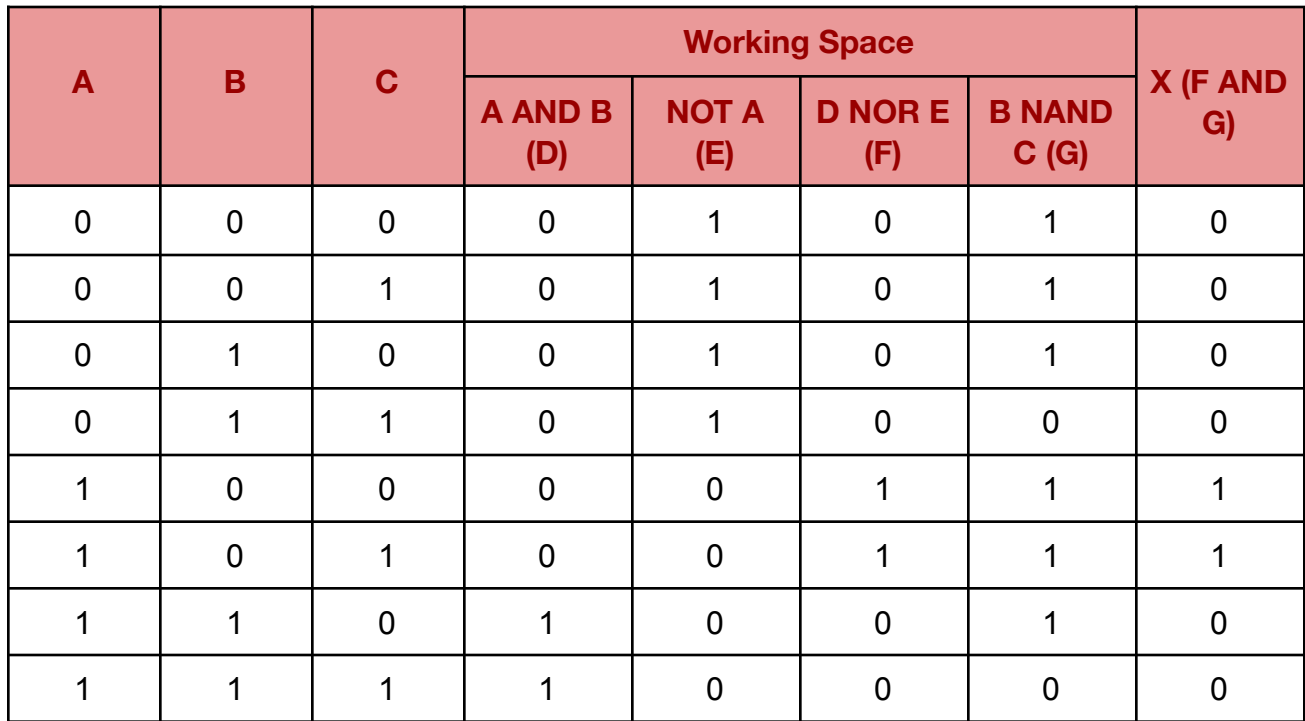

# **Write a logic expression from:**

#### **- A problem statement**

- $\rightarrow$  Identify the conditions
- $\rightarrow$  Write their logical equivalents

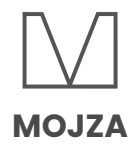

#### **Example:**

A gas fire has a safety circuit made up of logic gates. It generates an alarm  $(X = 1)$  in response to certain conditions.

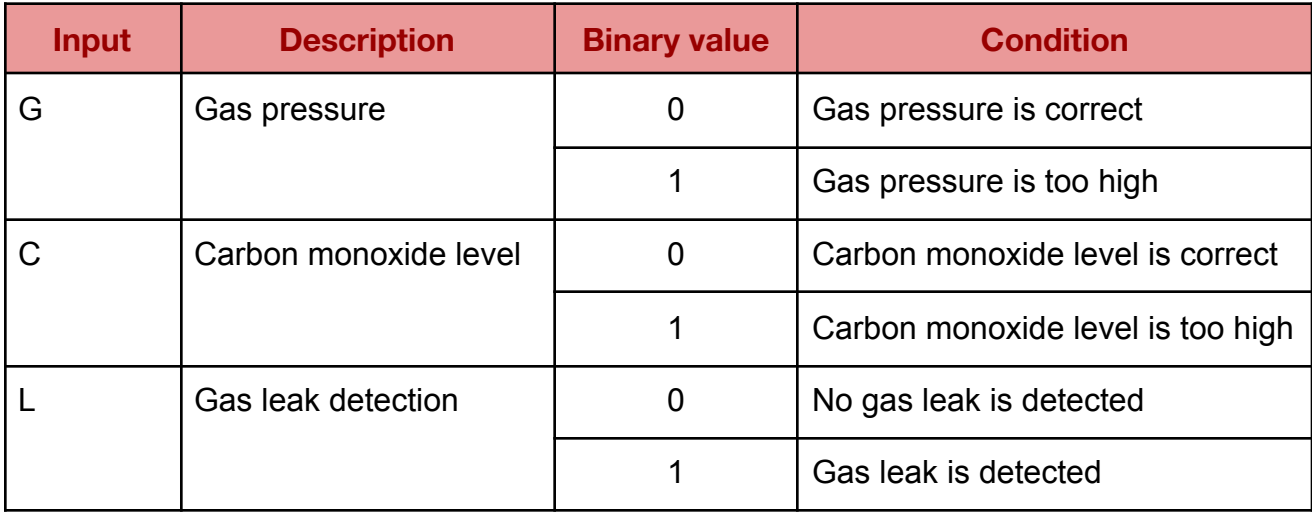

The output  $X = 1$  is generated under the following conditions:

Gas pressure is correct **AND** carbon monoxide level is too high **OR** carbon monoxide level is correct **AND** gas leak is detected

#### **Solution:**

 $\rightarrow$  Gas pressure is correct: NOT G (because G = 0) Carbon monoxide level is too high : C (because  $C = 1$ )

 $\rightarrow$  Combine these two with AND, adding brackets as required (NOT G) AND C

- $\rightarrow$  Carbon monoxide level is correct: NOT C (because C = 0)
- $\rightarrow$  Gas leak is detected: L (because L = 1)

**→** Combine these two with AND, adding brackets as required (NOT C) AND L

➜ Finally, combine (NOT G) AND C and (NOT C) AND L with OR ((NOT G) AND C) OR ((NOT C) AND L)

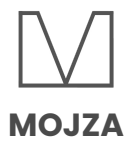

#### **- A logic circuit:**

- → Separate the logic circuit into each of its sections, going from left to right
- → Combine them, using brackets as needed, and form the logic expression

#### **Example:**

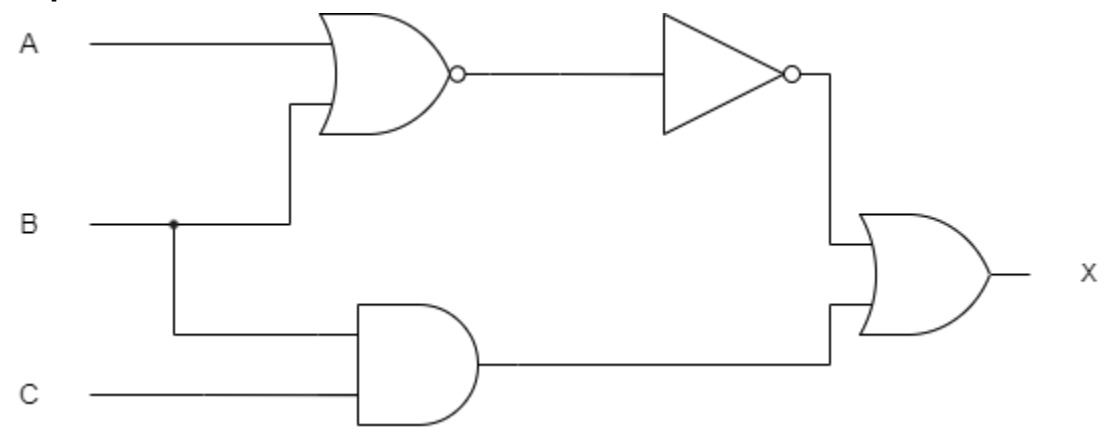

#### **Solution:**

 $\rightarrow$  The first two sections are: A NOR B B AND C

→ The output of the first section is input to a NOT gate NOT (A AND B)

➜ Connect NOT (A AND B) and B AND C using an OR gate NOT (A AND B) OR B AND C

 $\rightarrow$  Add brackets for accuracy (NOT (A AND B)) OR (B AND C)

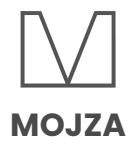

#### **- A truth table:**

- $\rightarrow$  Identify the rows which have 1 as an output
- $\rightarrow$  Write their logic expressions
- $\rightarrow$  Combine with OR

## **Example:**

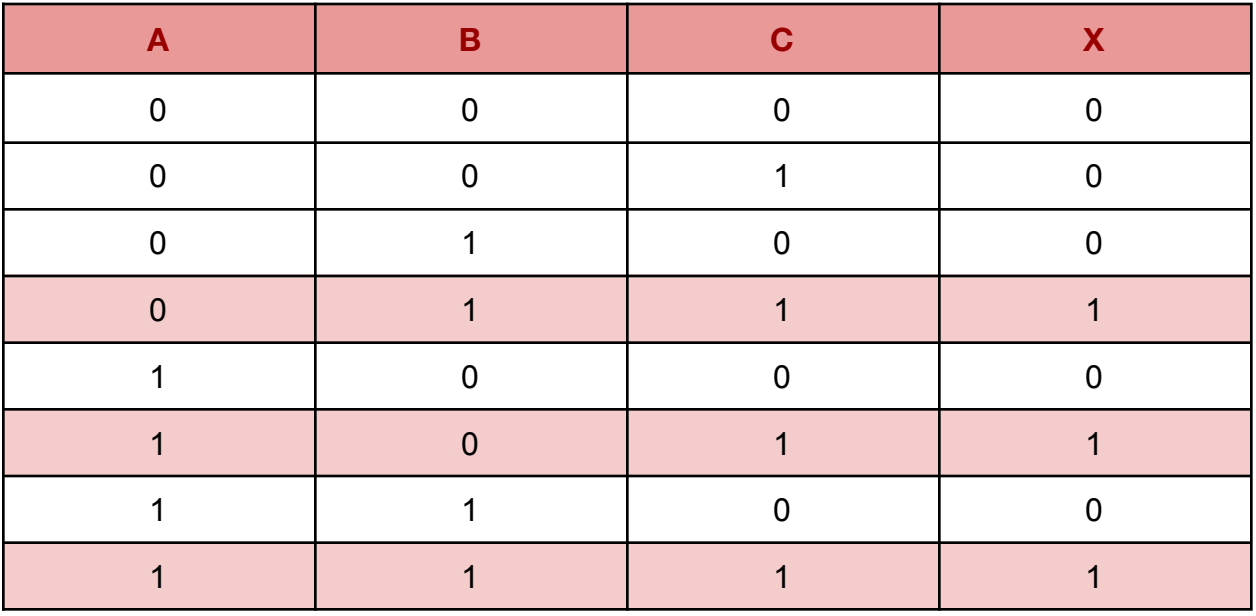

#### **Solution:**

**→** Rows with 1 as an output are highlighted

 $\rightarrow$  Row 4: ((NOT A) AND B) AND C

 $\rightarrow$  Row 6: (A AND (NOT B)) AND C

 $\rightarrow$  Row 8: (A AND B) AND C

**→** Combine all three with OR, adding brackets as required (((NOT A) AND B) AND C) OR ((A AND (NOT B)) AND C) OR ((A AND B) AND C)

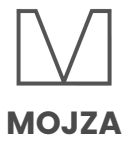

## A Note from Mojza

These notes for Computer Science (2210/0478) have been prepared by Team Mojza, covering the content for GCE O levels and IGCSE 2023-25 syllabus. The content of these notes has been prepared with utmost care. We apologise for any issues overlooked; factual, grammatical or otherwise. We hope that you benefit from these and find them useful towards achieving your goals for your Cambridge examinations.

If you find any issues within these notes or have any feedback, please contact us at support@mojza.org.

#### **Acknowledgements**

#### **Authors:**

Zoella Ahmad Fasiha Raza

#### **Proof-readers:**

Hadiya Farrukh Hasan Nawaz

#### **Designers**:

Fasiha Raza

© 2023 Mojza. All rights reserved.

The content of these notes may not be republished or redistributed without permission from Mojza.